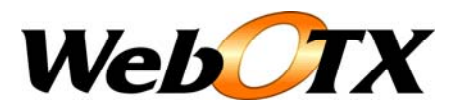

# WebOTX 運用編(運用管理の概要)

WebOTX 運用編 バージョン: 7.1 版数: 第 4 版 リリース: 2008 年 10 月 Copyright (C) 1998 - 2008 NEC Corporation. All rights reserved.

# 目次

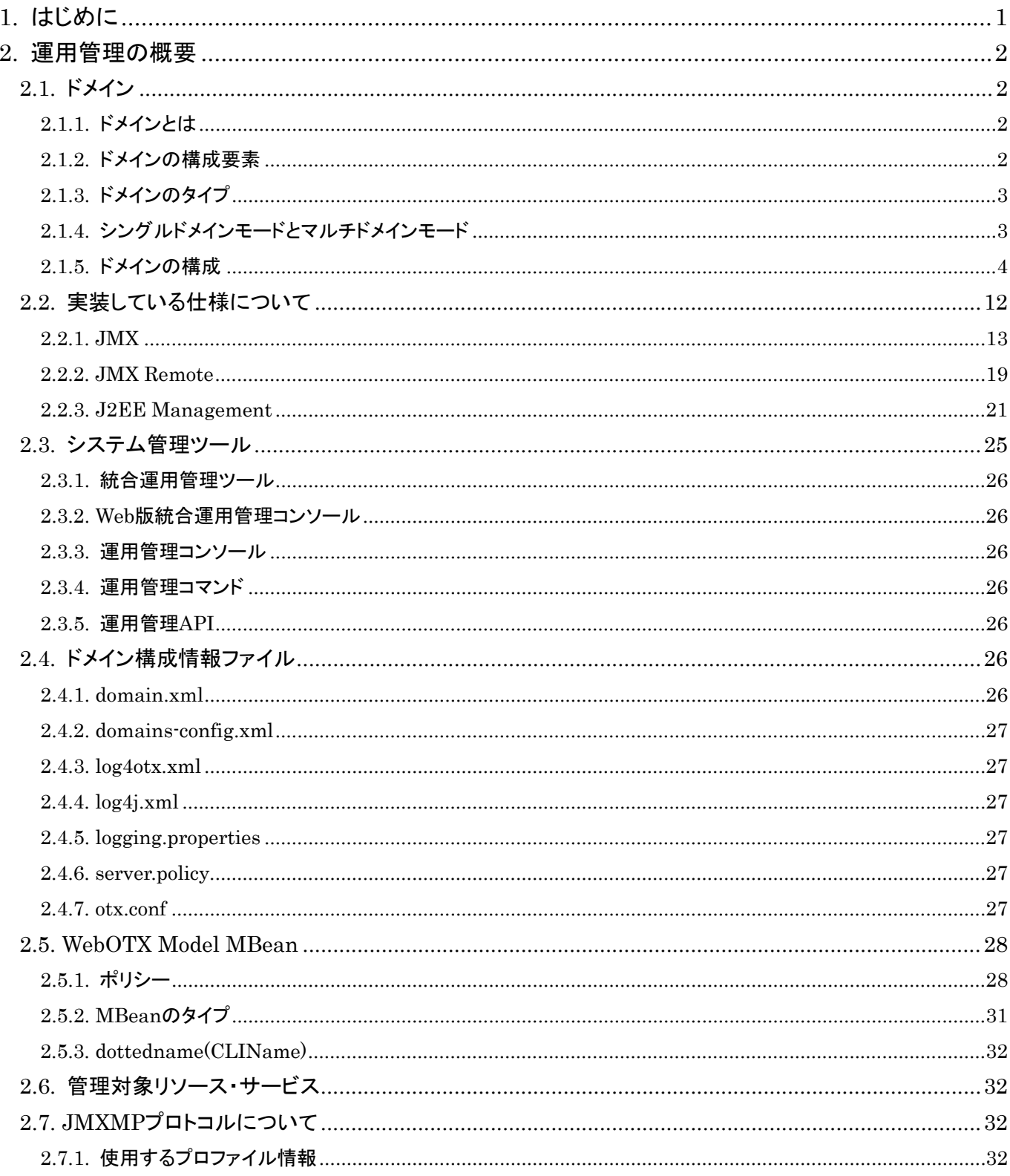

# <span id="page-2-0"></span>1.はじめに

本書は WebOTX 実行環境を運用するための運用操作法について概要や具体的な設定項目や設定方 法について記載しています。

# 対象読者

このマニュアルは WebOTX Application Server Web Edition、Standard-J Edition、Standard Edition、 Enterprise Edition を使って運用環境を構築するシステムエンジニア、日々の運用を行うオペレータを対 象としています。

# 表記について

## パス名表記

本書ではパス名の表記については特に OS を限定しない限りセパレータはスラッシュ'/'で統一していま す。Windows 環境においては'\'に置き換えてください。

### 環境変数表記

インストールディレクトリやドメインルートディレクトリなど環境によって値の異なるものについては環境変 数を用いて表します。

\${env} または \$(env)で表しています。

例) \${AS\_INSTALL} : インストールディレクトリ \${INSTANCE\_ROOT}: ドメインルートディレクトリ

コマンド操作について

本書中では運用操作に用いるコマンドの詳細についての説明は省略しています。

コマンドの詳細は「運用管理コマンド」、「運用管理コマンドリファレンス」を参照してください。

# <span id="page-3-0"></span>2.運用管理の概要

WebOTX を運用管理の概要について説明します。

# 2.1.ドメイン

WebOTX ではシステムをドメインという構成単位で管理を行います。ドメインについて説明します。

# 2.1.1.ドメインとは

WebOTX の基本的な構成単位をドメインと呼びます。このドメインは JMX 仕様で定義されているドメインに対応 します。ドメインは WebOTX で管理するリソースやサービス群を論理的にグルーピングしています。ドメインは 独立して運用され、コンフィグレーション情報など構成情報はドメイン単位で独立したディレクトリに管理されま す。それぞれの業務システムの要件にあわせてドメインを構成することができます。例えば 1 つのホストで商 用環境と評価環境を構築したい場合、そのホスト上に商用のドメインと評価用のドメインを構成させることがで きます。また稼動、待機構成のクラスタ構成を行いたい場合は、複数のホストで 1 つのドメインを定義できま す。

# 2.1.2.ドメインの構成要素

ドメインを構成するモジュール群について説明します。ドメインは大きくドメイン情報を管理する運用管理エー ジェントとアプリケーションサーバとしての機能を提供するサービス群(以下の表で示します)で構成されます。

運用管理エージェントはそのドメイン内で動作するサービスやコンフィグレーションを管理します。またリモート から運用操作が行えるためのインタフェースを外部に提供します。

サービスには次のものを提供しており、そのドメインで必要なサービスをドメイン作成時に指定します。

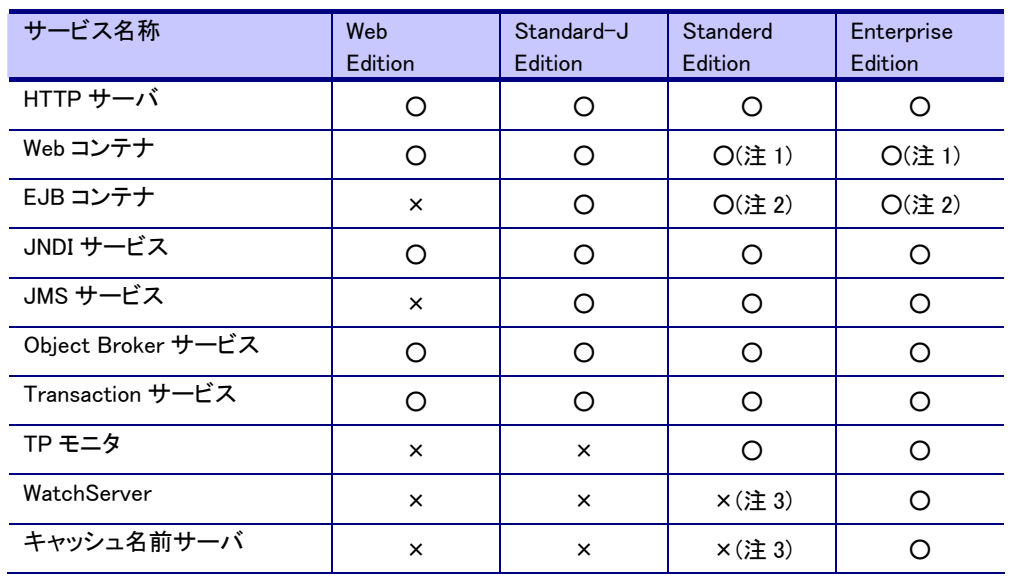

WebOTX が提供するサービス群

(注 1) Web Edition および Standerd-J Edition の Web コンテナは WebOTX エージェントの Java VM 内で動作 します。 Standerd Edition および Enterprise Edition の EJB コンテは WebOTX エージェントとは独立した Java VM 上で動作します。ただし従来どおり WebOTX エージェントの Java VM 内で動作させることも可能です。

(注 2) Standerd-J Edition の EJB コンテナは WebOTX エージェントの Java VM 内で動作します。Standerd

<span id="page-4-0"></span>Edition および Enterprise Edition の EJB コンテは WebOTX エージェントとは独立した Java VM 上で動作しま す。

(注 3) Standard Edition は WebOTX クラスタ環境と組み合わせることにより、WatchServer やキャッシュ名前サ ーバを利用することが出来ます。

# 2.1.3.ドメインのタイプ

WebOTX では大きく2 つのドメインにタイプ分けしています。

● 管理ドメイン

WebOTX をインストールした時点で、ホスト単位で 1 つ作成されます。管理ドメインはそのホスト上で動作 するユーザドメインの管理を行います。管理ドメインを通して以下の操作を行うことができます。

- ① ユーザドメインの作成、削除
- ② ユーザドメインの起動、停止
- ③ ユーザドメインの一覧取得
- ④ ユーザドメインの依存関係の設定
- ユーザドメイン

システム構成によってユーザが任意に作成するドメイン。ドメイン作成時に、そのドメイン上で管理するリソ ースやサービスを任意に指定(WebOTX の Edition により指定できるリソースやサービスに制限されます) することができます。ユーザドメイン上で実際の業務システムを構成するアプリケーションやサービスが動 作します。

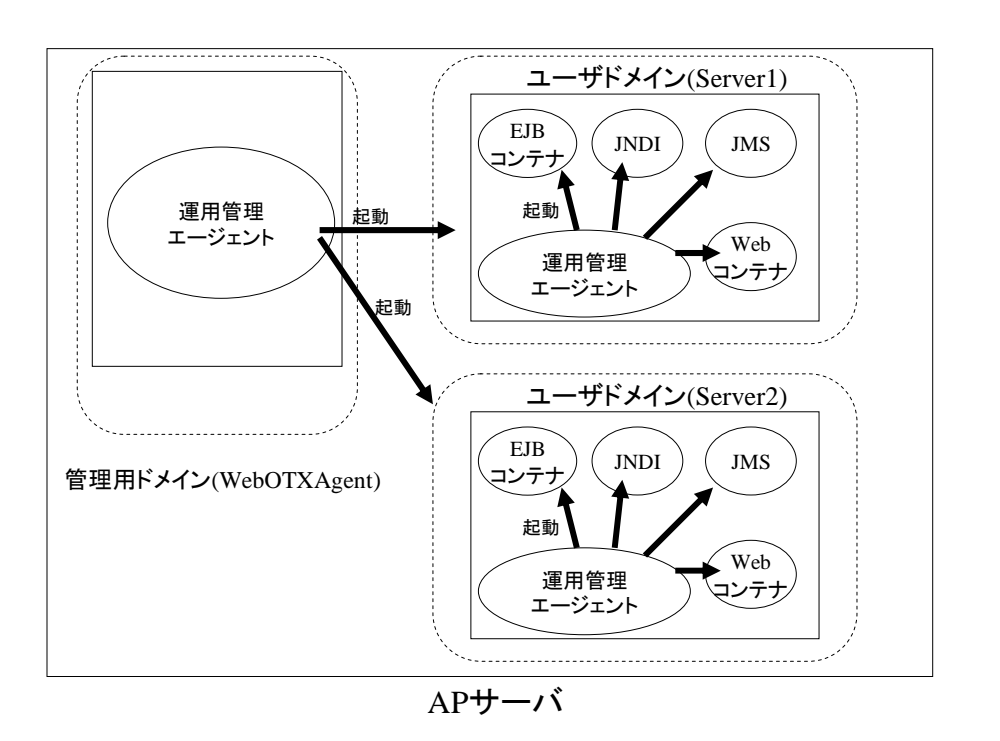

# 2.1.4.シングルドメインモードとマルチドメインモード

ドメイン構成としてV6.4からシングルドメインモードとマルチドメインモードをインストール時に選択することが可 能になりました。ドメインを1つしか利用しないケースでは管理ドメインを起動せずに済むためマシンリソースを 節約することができます。

補足:マルチドメ インモードはす べての WebOTX Edition でサポー

# <span id="page-5-0"></span>ドメインモードの選択

インストール時にドメインモードを選択してインストールを行います。インストール後にもドメインモードの変更 は可能です。

● マルチドメインモード(デフォルト)

マルチドメインモードでは、複数のドメインを作成することができ、管理ドメインと複数のユーザドメインから構 成されるシステム構成です。

● シングルドメインモード(V6.4 新機能)

シングルドメインモードでは、管理ドメインは起動せず、ユーザドメインとして domain1 だけが起動し、1つのドメ インから構成されるシステムです。

# ドメインモードの切り替え

ドメインモードを切り替える場合は以下の手順で変更します。

1.WebOTXを停止します。

2.ドメインモードの変更は、以下の設定ファイル中の AS\_BOOT\_DOMAIN の値を修正します。

Windows : \${INSTALL ROOT}/config/asenv.bat

UNIX : \${INSTALL\_ROOT}/config/asenv.conf

AS BOOT DOMAIN の値でサーバ起動時に最初に起動されるドメイン名を指定します。マルチドメインモード の場合は管理ドメイン名である WebOTXAdmin を、シングルドメインモードの場合は domain1 を指定します。

マルチドメインモード : AS\_BOOT\_DOMAIN=WebOTXAdmin

シングルドメインモード : AS\_BOOT\_DOMAIN=domain1

# シングルドメインモード時の制限事項

- シングルドメインモードでは管理ドメインが起動されません。統合運用管理ツールからの接続時は、ドメ イン名に domain1、ポート番号に 6212(デフォルト)を指定し接続する必要があります。
- シングルドメインモードでは新規にユーザドメインを作成することはできません。ドメインの生成、削除を 行う場合には、マルチドメインモードに変更し管理ドメインを起動する必要があります。
- 統合運用管理ツールのサーバー覧機能は表示できません。
- 統合運用管理ツールからリモートによるユーザドメイン起動・停止はできません。

# 2.1.5.ドメインの構成

業務システムのユーザドメインの構成について説明します。ドメイン構成は大きく次の6つのグループに分割 することができます(DB サーバについては省略します)。これらについてそれぞれ独立したドメインに割り当て ることも、同一のドメインに割り当てることも可能ですが、基本的な構成について次に説明します。

- [Web Editionドメイン](#page-6-0)
- [Standard-J Editionドメイン](#page-6-0)
- [Standard/Enterprise Editionドメイン](#page-7-0)
- [Webサーバドメイン](#page-8-0)

補足:Web Edition において AP サ ーバドメインを作 成することはで きません。

- <span id="page-6-0"></span>● [APサーバドメイン](#page-9-0)
- [名前サーバドメイン](#page-10-0)

# Web Edition ドメイン

Web Edition で動作するサービスを 1 つのドメインで動作させます。Web アプリケーションシステムを構築する上 でもっともシンプルなドメイン構成です。1 台のマシンで全て動作させる場合は通常この構成となり以下のサー ビスが動作します。

- $\bullet$  HTTP  $\pm -\lambda$
- Web コンテナ
- JNDI サービス
- Transaction サービス
- Object Broker サービス

マルチサーバ構成の場合、マシン単位でドメインを 1 つ作成し負荷分散装置(Load Balancer)により分散を行い ます。

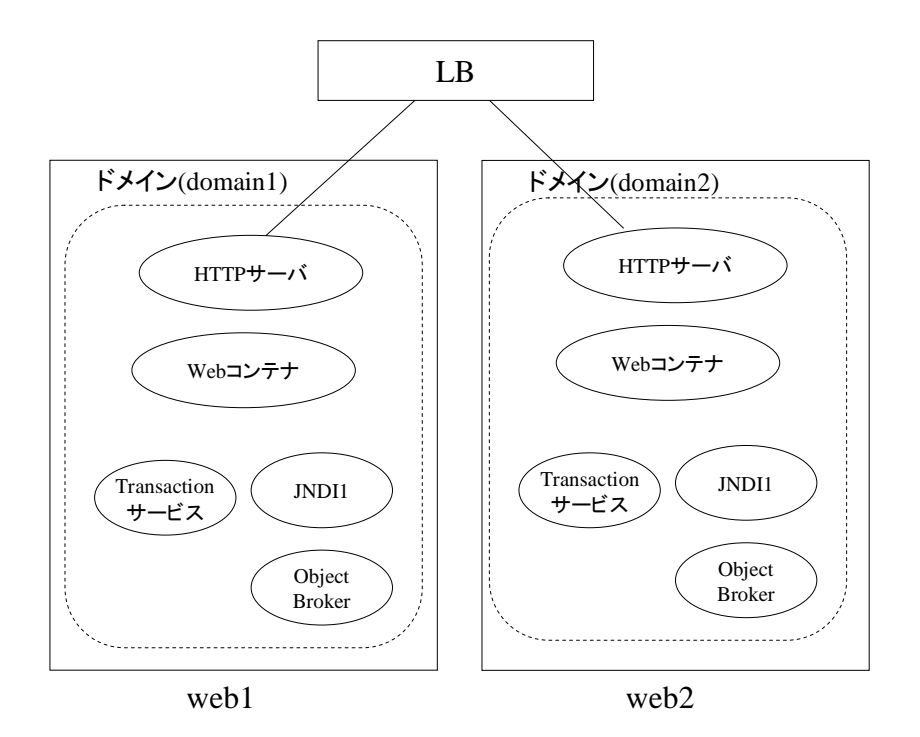

# Standard-J Edition ドメイン

Standard-J Edition で動作するサービスを 1 つのドメインで動作させます。J2EE アプリケーションシステムを構 築する上でもっともシンプルなドメイン構成です。1 台のマシンで全て動作させる場合や Web 層と AP 層を分割 する必要のない場合は通常この構成となり以下のサービスが起動します。

- $\bullet$  HTTP  $\pm -\lambda$
- Web コンテナ
- EJB コンテナ
- JNDI サービス
- $\bullet$  JMS サービス
- Transaction サービス

<span id="page-7-0"></span>● Object Broker サービス

マルチサーバ構成の場合、マシン単位でドメインを 1 つ作成し負荷分散装置により分散を行います。

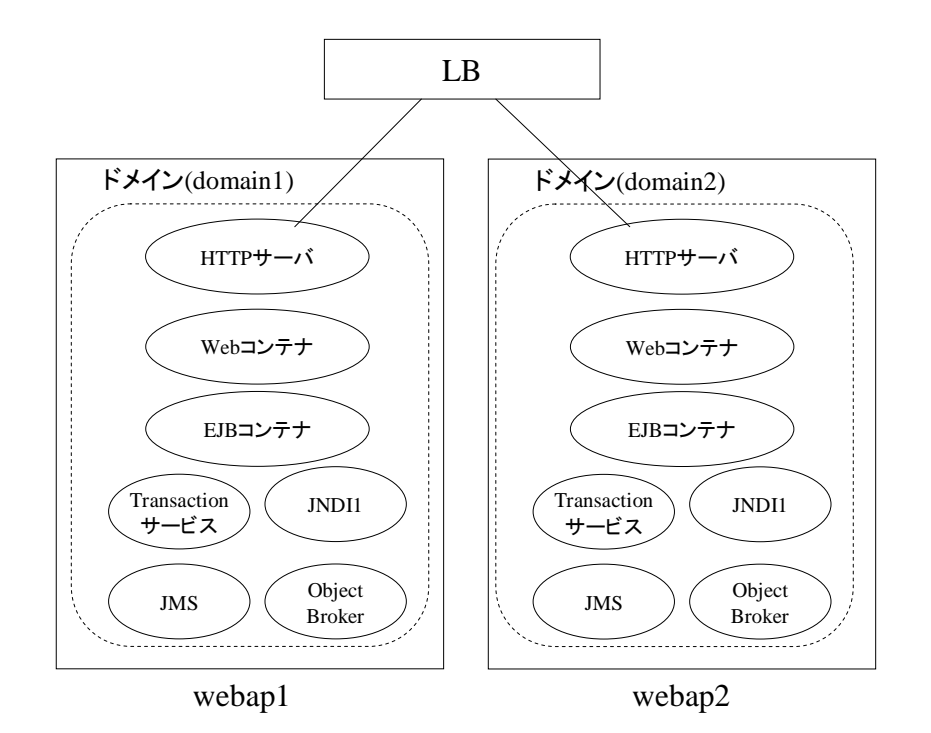

## Standard/Enterprise Edition ドメイン

Standard/Enterprise Edition で動作するサービスを 1 つのドメインで動作させます。システムを構築する上でも っともシンプルなドメイン構成です。1 台のマシンで全て動作させる場合や Web 層と AP 層を分割する必要のな い場合は通常この構成となり以下のサービスが起動します。

- $\bullet$  HTTP  $\pm -\lambda$
- Web コンテナ(独立 Java VM)
- EJB コンテナ(独立 Java VM)
- $\bullet$  JNDI サービス
- $\bullet$  JMS サービス
- Transaction サービス
- Object Broker サービス
- $\bullet$  TP モニタ

マルチサーバ構成の場合、マシン単位でドメインを 1 つ作成し負荷分散装置により分散を行います。

<span id="page-8-0"></span>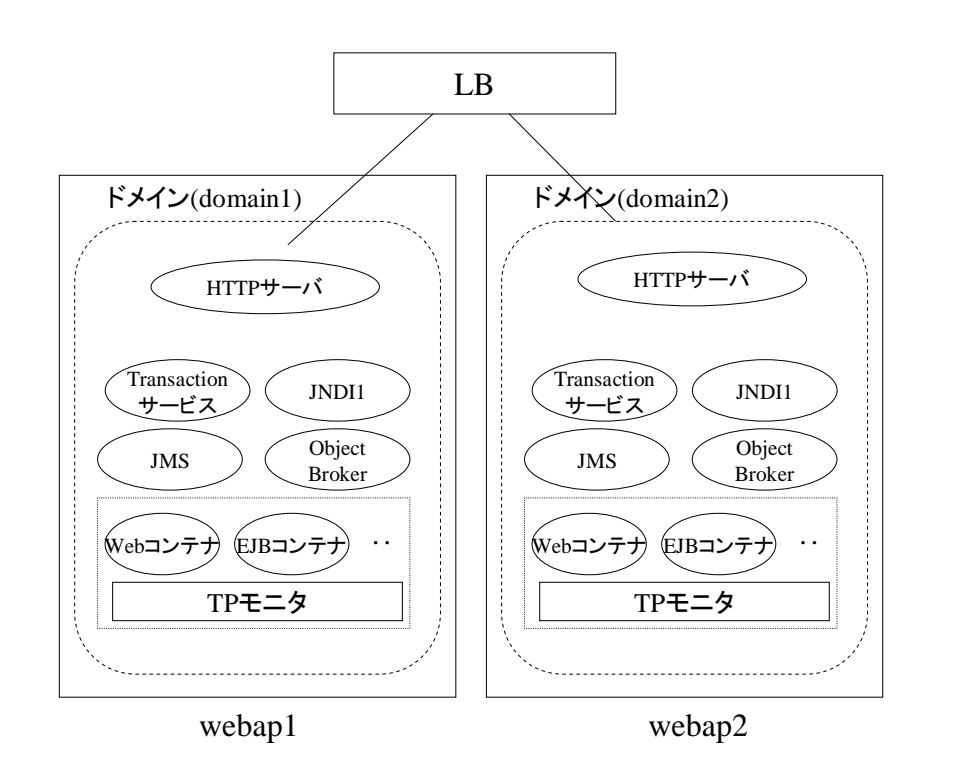

Web サーバドメイン

Web サーバ層を構成するドメインでは次のサービスが動作します。

- HTTP サーバ
- Web コンテナ

Web サーバはクラスタ化する場合、基本的にはマルチサーバ負荷分散構成となります。さらに 1 つのマシンで は 1 つの Web サーバ、Web コンテナが動作させる構成が基本です。

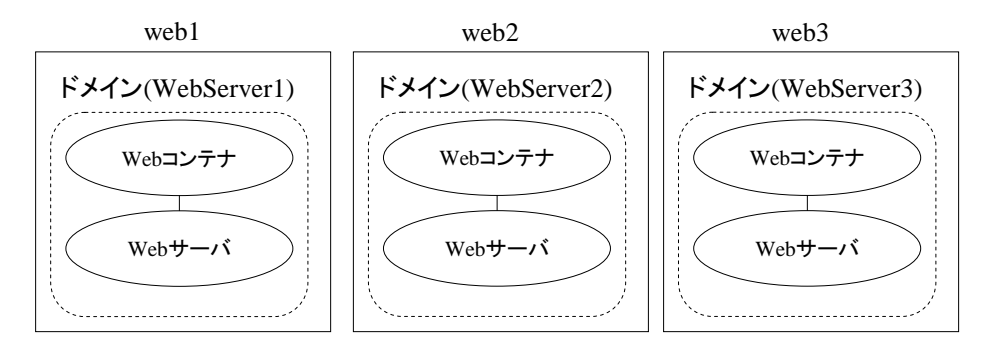

また、パターンによっては 1 マシン内で Web サーバと Web コンテナが 1 対 n になるような構成も可能です。こ の場合はそれぞれ(Web サーバ、Web コンテナ)が独立したドメイン構成となります。

<span id="page-9-0"></span>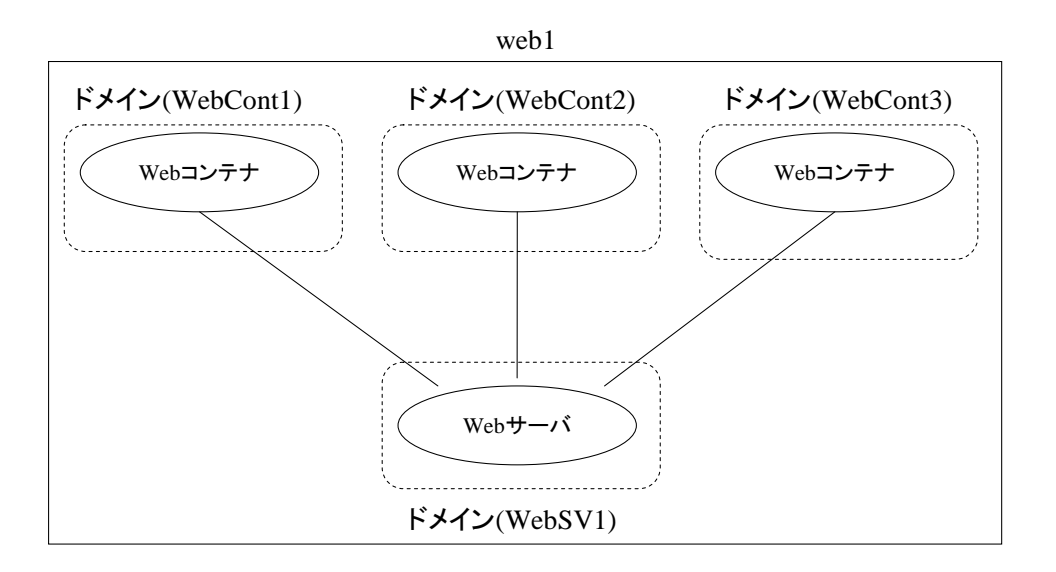

# AP サーバドメイン

AP サーバ層を構成するドメインでは次のサービスが動作します。

● Web/EJB コンテナ

AP サーバ層のクラスタとしては負荷分散がメインですが稼動待機構成(シングルスタンバイ、相互スタンバイ) も用いられ、また業務の特性に応じてマルチシステム構成となるため、柔軟な構成が望まれています。

負荷分散構成:

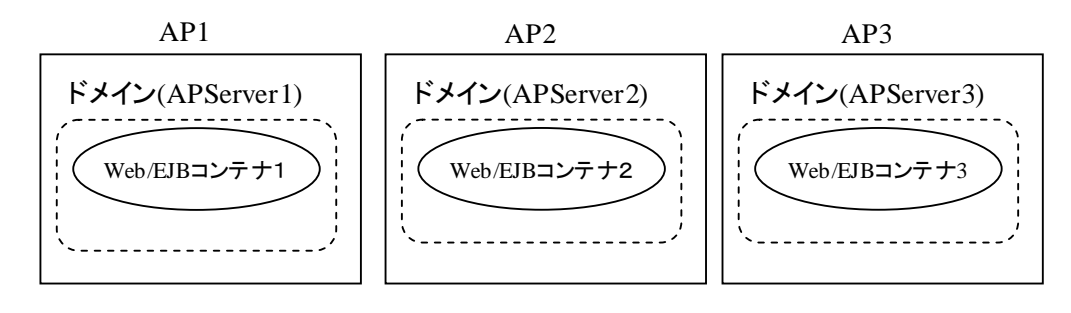

シングルスタンバイ構成:

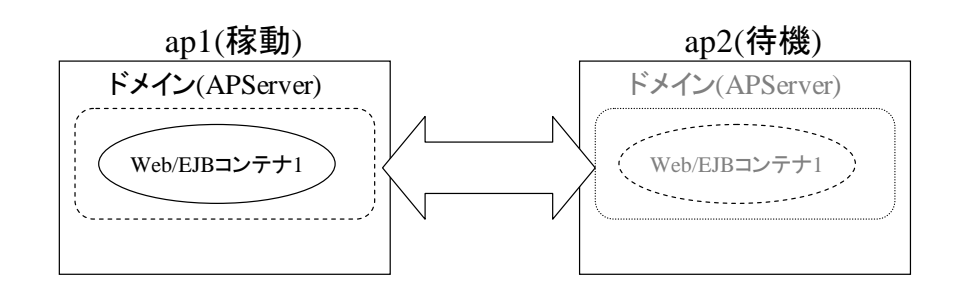

相互スタンバイ構成:

<span id="page-10-0"></span>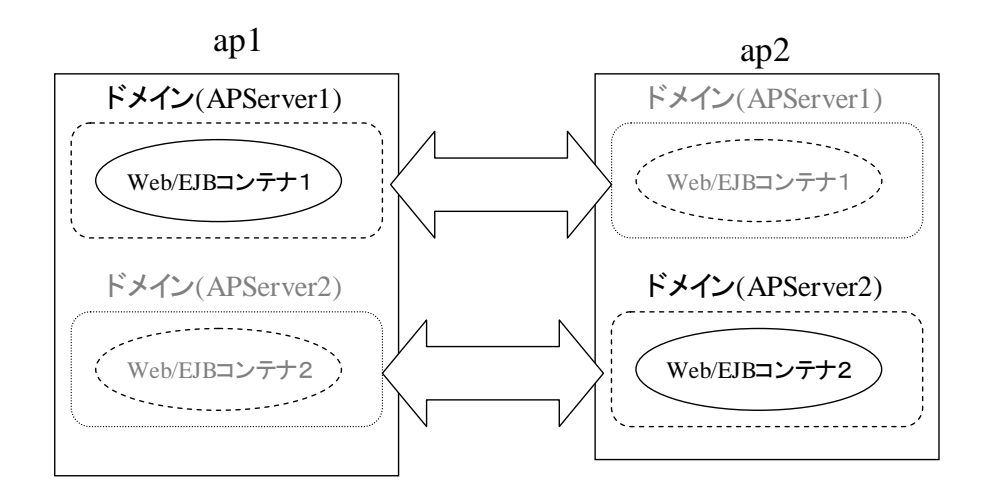

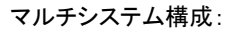

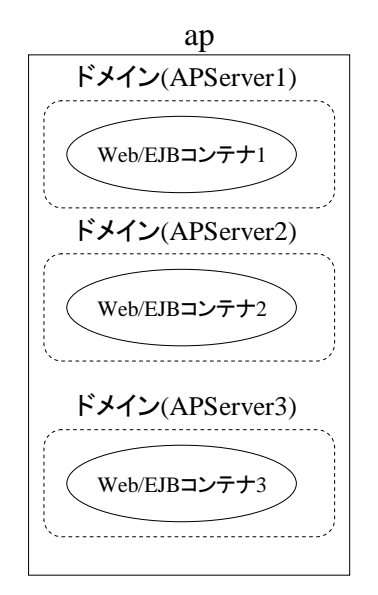

# 名前サーバドメイン

名前サーバ層を構成するドメインでは次のサービスが動作します。

- Object Broker 名前サーバ
- JNDI サーバ

名前サーバ自身は負荷分散クラスタなど、負荷を分散する構成にする必要はないが、基本的にはシステムで 1 つの存在であり、SPOF(Single Point of Failure)とならないための対策が必要となります。また名前サーバ専 用にマシンを割り当てる構成は、コスト的に敬遠されるためさまざまな箇所に配置されることが想定されます。

● Web サーバに配置

Web サーバ上に配置する場合は、Web サーバと 1 対 1 で配置します。各名前サーバには全ての AP サー バの名前情報が格納されるように設定します。Web サーバ上の名前サーバは、AP サーバ負荷分散実装 するためを全ての AP サーバ上の情報を持ち、どの Web サーバの名前サーバも同一の情報を保持してい ます。

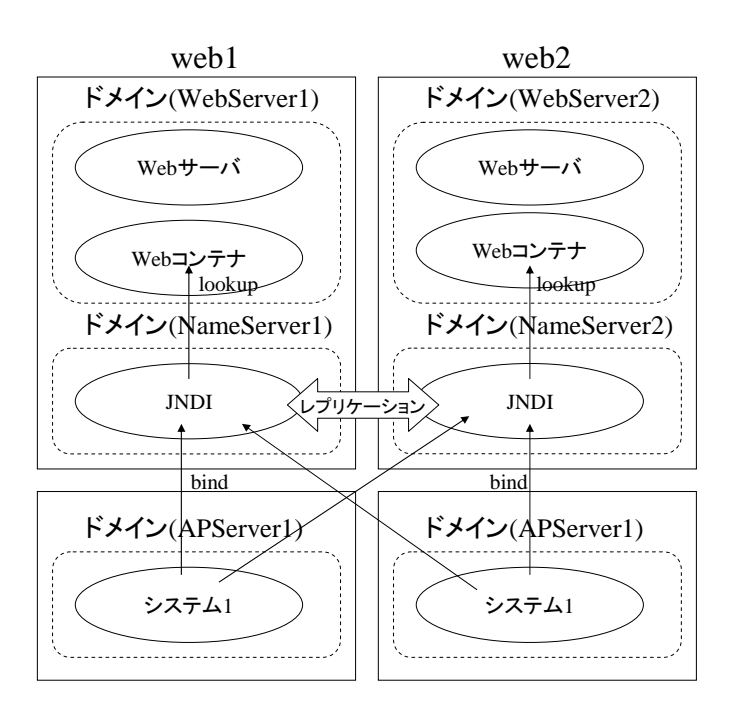

● AP サーバに配置

AP サーバ上に配置する場合は、AP サーバのクラスタ構成によって構成が変わります。

#### 負荷分散構成:

負荷分散構成の場合、1 マシンに 1 名前サーバを配置します。AP サーバ負荷分散実装するため名前サ ーバ間でレプリケーションを行い、全ての AP サーバ上の情報を格納します、名前サーバは全て同一の 情報を保持しています。

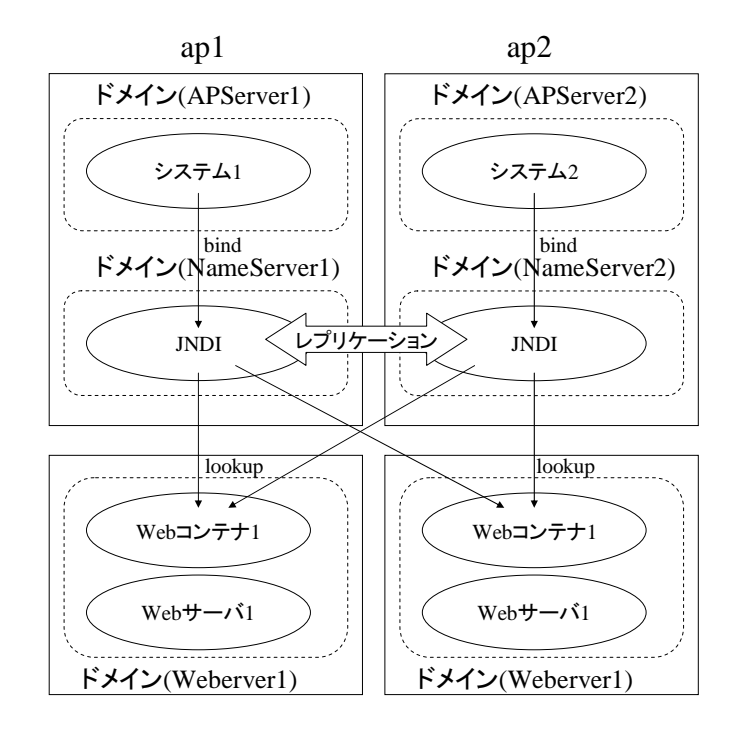

#### シングルスタンバイ構成:

シングルスタンバイ構成の場合、稼動系マシンに 1 名前サーバとなります。異常時には AP サーバと同 様、名前サーバもフェイルオーバします。この場合、フェイルオーバしても登録情報を引き継げる必要が あるため情報を永続化します。

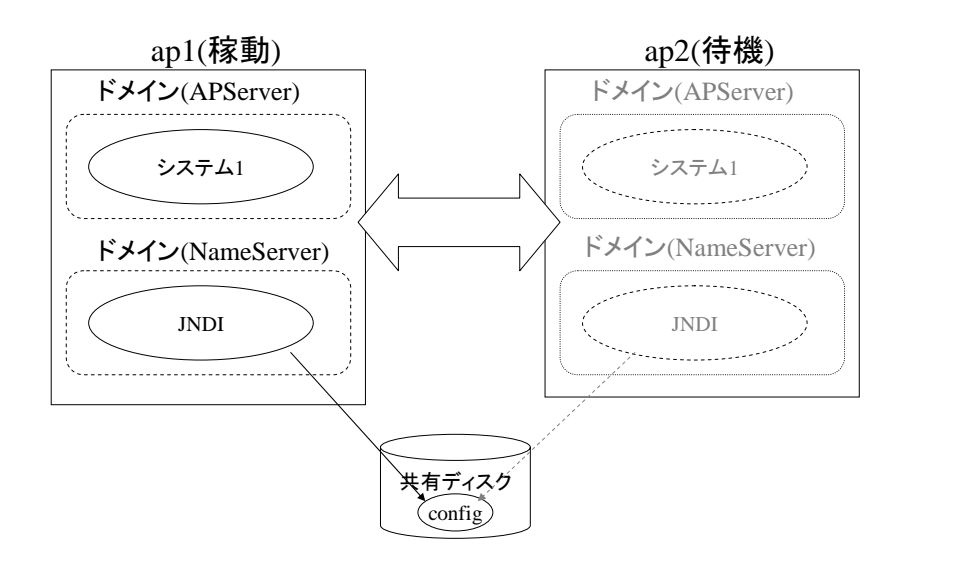

### 相互スタンバイ構成:

相互スタンバイ構成の場合、AP サーバドメイン 1 つにつき 1 名前サーバとなります。この場合、縮退時に は 1 マシン上に複数名前サーバが稼動します。

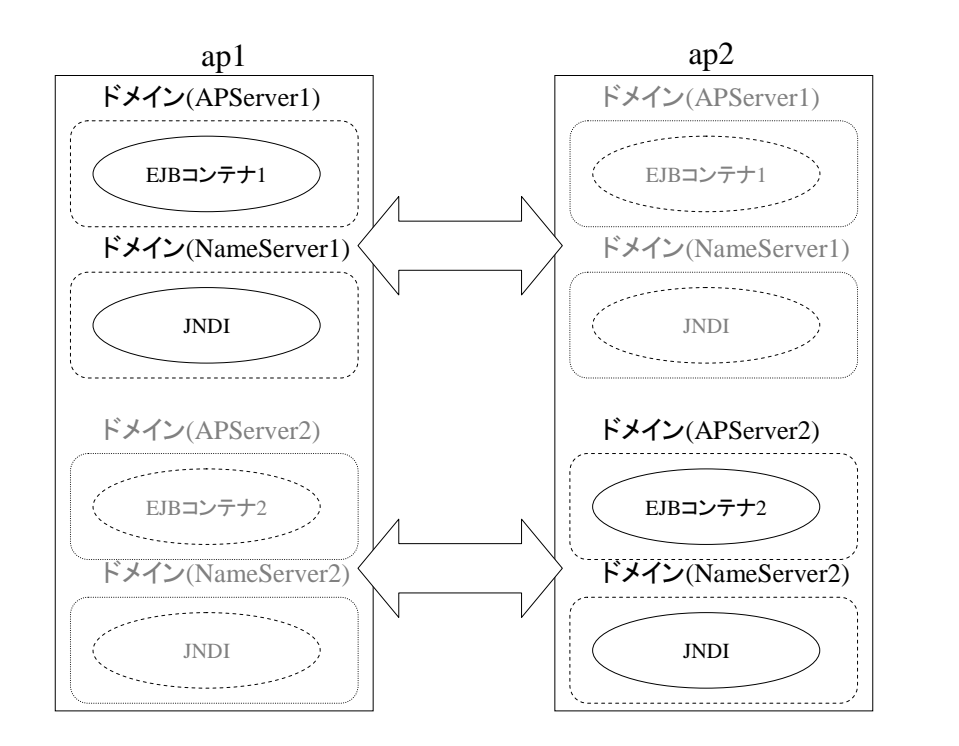

#### マルチシステム構成:

マルチシステム構成の場合、システムごとに名前サーバを配置するか、1 つにするかは要件に依存しま す。通常は 1 つで名前空間をわけることで問題はありませんが、本番、テスト系のような構成の場合、運 用上名前サーバも本番、テスト系で別運用となるため独立運用できることが必要です。

<span id="page-13-0"></span>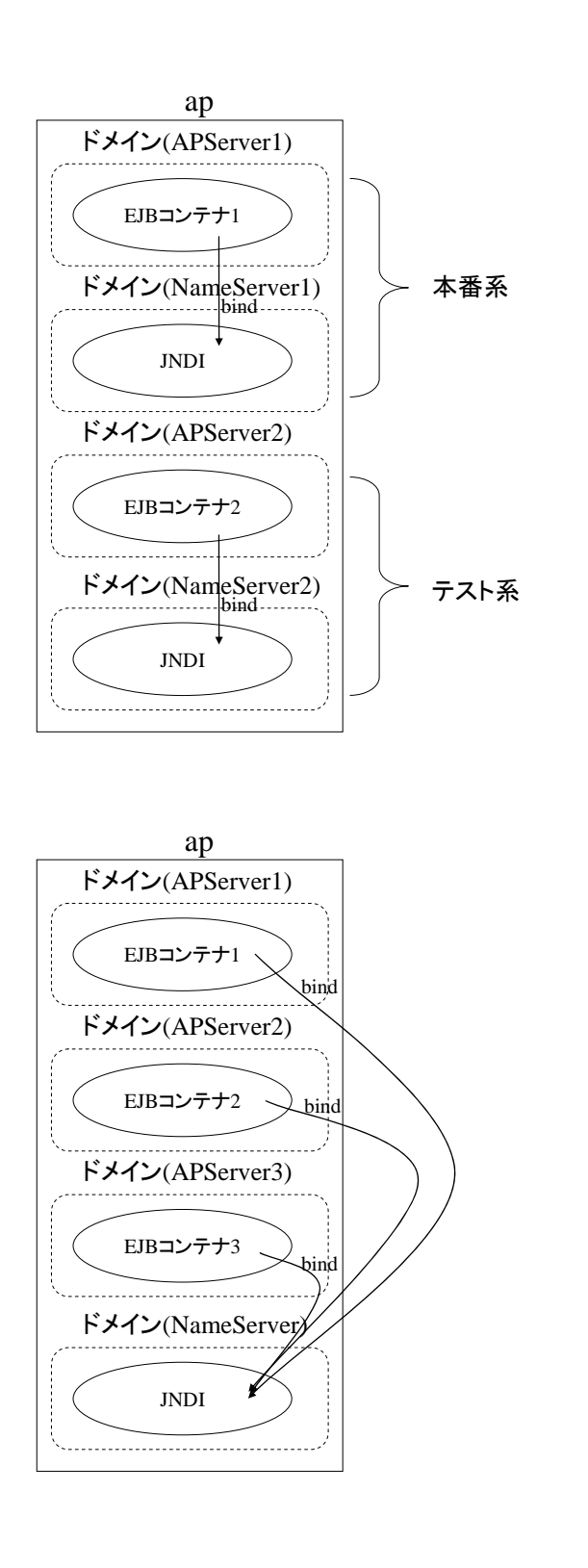

# 2.2.実装している仕様について

WebOTX の運用管理基盤で、Java で標準仕様とされている以下の仕様に対応しています。WebOTX が提供 するシステム管理ツールを利用してシステムを運用管理行う上ではこの仕様をほとんど意識する必要はあり ませんが、システム構成を検討したり、システム構築したり、運用管理 API を使って独自の運用管理アプリケ ーションを作成する 上で参考になります。それぞれの仕様の詳細についてはそれぞれの JSR より公開されて いる仕様を参照してください。

- <span id="page-14-0"></span>Java Management Extensions (JMX) - JSR-3
- Java Management Extensions (JMX) Remote API JSR-160
- $\bullet$  J2EE Management JSR-77

# 2.2.1.JMX

WebOTX における JMX の実装について説明します。

JMX 仕様は Java 言語によるネットワークマネージメントアーキテクチャで、マルチサーバで構成されたシステ ムをリモートの運用管理アプリケーションから一元的に運用管理するための API やサービスを提供します。 WebOTX では JMX で規定された運用管理基盤を提供しています。

JMX のアーキテクチャ

JMX で規定されているアーキテクチャについて説明します。

JMX アーキテクチャの構成

JMXアーキテクチャは次の3レベルで構成されており、エージェントを通して運用管理クライアントから管理リソ ースを制御する仕組みとなっています。

- Instrumentation level
- Agent level
- Distributed services level

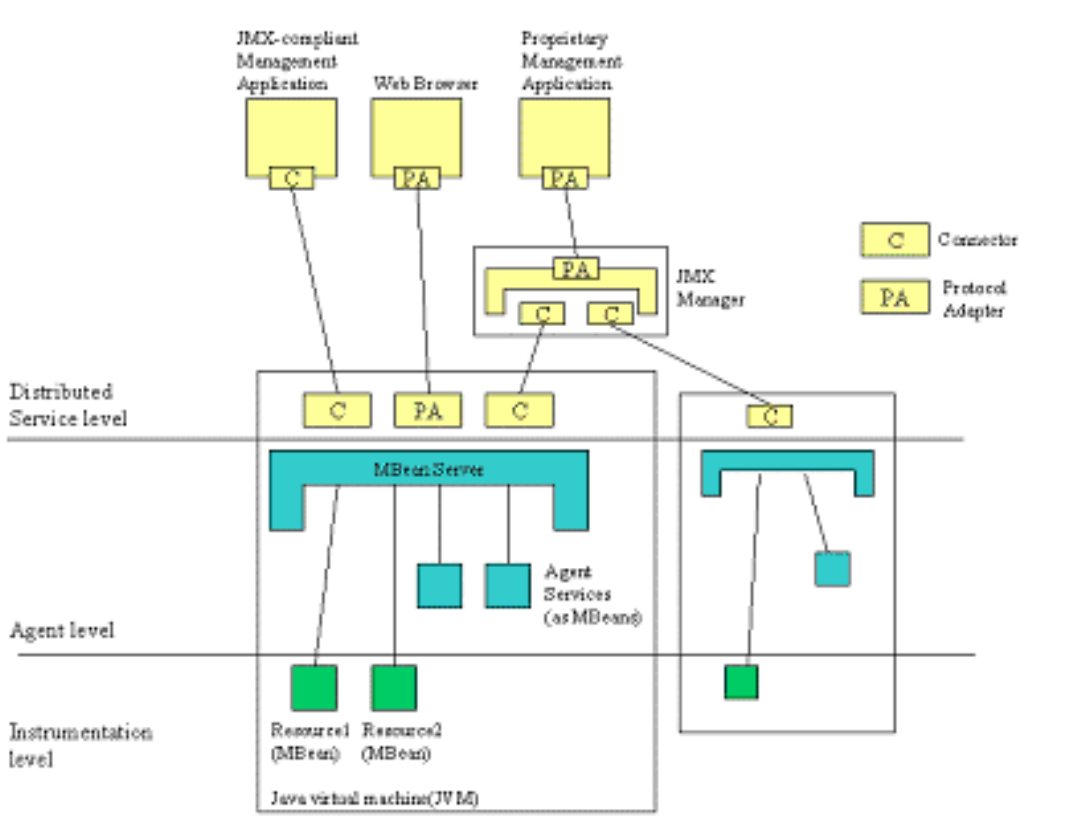

## Instrumentation level

Instrumentation level は JMX 管理リソースの実装を提供します。JMX 管理リソースは具体的にはサービス、 デバイス、ユーザ、アプリケーションを指します。この管理リソースを JMX 準拠の Java Bean である Managed Bean(MBean)によって管理します。MBean は JMX エージェントにより管理されます。

Instrumentation level ではさらに Notification メカニズムを提供します。Notification 機能により管理リソースで 発生したさまざまなイベント(状態の変更、コンフィグレーションの変更、重大障害の発生など)をリモートの運用

```
管理クライアントに通知することができます。
```
MBean

MBean は対象管理リソースのマネージメントインタフェースを提供する Java オブジェクトです。管理リソースご とに MBean は提供されます。

#### MBean の要素

MBean のマネージメントインタフェースは次の要素を提供します。

- 属性 (Attribute) 管理リソースのコンフィグレーション情報を属性として定義します。MBean の属性を取得、設定することに よりコンフィグレーション情報の参照、更新が行えます。MBean は属性を取得、設定するためのメソッド (getter メソッド、setter メソッド)を提供します。
- オペレーション (Operation) 起動、停止など管理リソースに対する操作をオペレーションとして定義します。
- 通知 (Notification) 管理リソースから通知するイベントを notification として定義します。運用管理クライアントは notification を 受信することにより管理リソースで発生したイベントをリアルタイムで知ることができます。
- z コンストラクタ (Constructor) コンストラクタのインタフェースを提供することにより、MBean を生成しエージェントに登録を行うことができ ます。

MBean の属性およびオペレーションは Java の public メソッドとして提供されます。運用管理クライアントは管理 対象リソースの運用管理を行うため、JMXエージェントを通じてMBeanの属性を取得、設定したり、オペレーシ ョンを実行したり、Notification イベントを受信したりします。

#### MBean のタイプ

JMX は 4 つのタイプの MBean を規定しています。WebOTX では全ての MBean を model MBean として提供し ています。よって本書ではこれ以降 MBean と表現している箇所は全て model MBean として扱います。

- $\bullet$  standard MBean もっともシンプルデザインの MBean、実装の MBean でメソッド名がそのままマネージメントインタフェースと なります。
- $\bullet$  dynamic MBean 特定のインタフェースをインプリメントし、実行時に動的にマネージメントインタフェースを提供することがで きます。
- **D** open MBean dynamic MBean の一種で、属性やオペレーションやコンストラクタの型が basic data tpye(プリミティブな 型)で構成されており、ユーザフレンドリな管理環境を提供します。
- $\bullet$  model MBean dynamic MBean の一種で、起動時に自動生成され、リソースを動的に効率よく管理するためのさまざまな ポリシーが実装されています。

#### Notification

Notification は運用管理クライアントにリソースの状態やコンフィグレーションが変更されたことを通知するため に利用します。

運用管理クライアントはリスナーを該当リソースの MBean に登録します。MBean は登録しているリスナーに対 して 1 度のみイベントの通知を行ないます。JMX の仕様では notification モデルは MBean と同じ JVM にある Agent 間の通知について規定しており、リモートプロセスへの通知についてはサポートしていませんが、JMX Remote APIでリモートへの通知をサポートしておりWebOTXでもリモートプロセスへの通知を実装しています。

以下に JMX で規定されている Notification インタフェースについて説明します。

● Notification クラス 発生したイベントの内容を定義します。JMX では次の内容が規定されています。

- ① Notification Type 発生した Notification がどのようなイベントかを特定するための識別子です。Notification ごと に一意に識別できる'.'セパレートの文字列です。なお JMX で規定されている Notification は"jmx."というプレフィックスをつけています。WebOTX で規定されている Notification は"webotx."というプレフィックスをつけています。 ② Sequence Number エージェントごとに発生したNotificationを識別するための番号です。イベントが発生するたび にインクリメントされます。 ③ Time Stamp イベントが発生した時間
- ④ Message イベントの詳細を説明する文字列
- ⑤ User Data リスナーにイベントについて補足するための任意の情報 WebOTX では Notification クラスを拡張した WebOTXEventNotification クラスを提供し次の独 自の情報を追加しています。
- ⑥ Subsystem ID イベントの発生元のサブシステムを識別するための ID
- ⑦ Catalog ID イベントの発生元のモジュールを識別するための ID
- ⑧ Message ID 発生したイベントの種別を識別するための ID
- MonitorNotification クラス Notification からの派生クラスで、モニタリングイベントを受信するための実装です。MBean の属性のモニ タリングを行なうためにモニタリング設定を行い、閾値オーバなどのイベントが発生した場合に MonitorNotification で定義している内容が通知されます。

## ● NotificationListener インタフェース MBean から送られるイベントを受信するための実装です。イベントを受信したいクライアントはエージェント にリスナーの登録を行います。具体的には NotificationListener インタフェースを MBeanServer の AddNotificationListener メソッドによりエージェントに登録します。

z NotificationFilter インタフェース MBean から送られる通知をフィルタリングするための実装です。該当 MBean が提供する Notification につ いて受信したい Notification を特定するためにフィルタを設定します。例えば Notification Type や Subsystem ID などでフィルタを設定することができます。なおフィルタはリスナー登録時(MBeanServer の AddNotificationListener メソッド)に設定します。

- z NotificationEmitter インタフェース MBean が通知を行うための実装です。Notification をサポートする MBean は必ず実装しなければなりませ ん。WebOTX で提供する MBean は全て NotificationEmitter インタフェースを実装しています。
- MBeanNotificationInfo クラス JMX では MBean がどのような Notification をサポートしているかを事前に取得することが可能です。それ が MBeanNotificationInfo クラスで Notification についてのさまざまな情報を得ることができます。

# model MBean のポリシー

model MBeanはリソース管理を容易に行えるようにするためさまざまなポリシーが規定されています。なお MBeanのポリシーの詳細については「[2.5.1ポリシー](#page-29-0)」を参照ください。

- Notification ポリシー
- Notification ロギングポリシー
- Persistence ポリシー
- Cache ポリシー
- Protocol Map ポリシー
- Export ポリシー
- Visibility ポリシー
- Presentation ポリシー

MBean インタフェース

WebOTX の提供する MBean は ModelMBean インタフェースを実装しています。ModelMBean インタフェースは 管理リソースをコントロールするためのインタフェースについて規定しています。以下にその概要を示します。

- MBean 情報(MBeanInfo)の提供 MBean がどのような属性、オペレーション、コンストラクタ、Notification を提供しているかを取得するインタ フェースです。また MBean、属性、オペレーション、コンストラクタ、Notification が提供しているディスクリプ タについても MBeanInfo を通して取得することができます。
- 属性の取得/設定 MBean の属性の取得/設定するためのインタフェースです。
- オペレーションの実行 MBean のオペレーションを実行するためのインタフェースです。
- MBean の永続化 MBean が持つ永続化ポリシーの設定がある属性の値を外部ストレージに格納したり、外部ストレージから その属性値を復元したりするためのインタフェースです。WebOTX では永続化情報は xml ファイルとして格 納します。
- Notification リスナーの登録/削除 MBean が提供する Notification を受信するためのインタフェースです。
- Notification の通知 MBean に Notification 通知を行わせるためのインタフェースです。

# Agent level

Agent level はエージェントの実装を提供します。エージェントは直接管理リソースをコントロールし、リモートの マネージメントアプリケーション(運用管理クライアント)からリソースの利用を可能にします。

JMX Agent は MBean server と MBean を扱うためのサービス群で構成されています。Distributed Service level でエージェントにアクセスするためのアダプタやコネクタを利用します。

#### **MBeanServer**

MBeanServer はエージェント内で 1 つ作成され、エージェントに登録された全ての MBean を管理します。外部 モジュールに対して MBean にアクセスするためのインタフェースを提供します。ただし MBeanServer インタフェ ースはエージェント内の同一 Java VM にあるモジュールで利用することができますが、リモートプロセスに対し てそのインタフェースを公開していません。リモートプロセスに対してのインタフェースについては JMX Remote API で規定されています。

MBeanServer インタフェース

以下に MBeanServer が提供するインタフェースの概要について説明します。

- Notification リスナーの登録/削除
- MBean の作成/登録/削除
- 登録されている MBean の数の取得
- MBean の検索
- 指定した MBean の属性取得/設定
- 指定した MBean のオペレーション実行
- ドメイン名の取得

MBean の識別

MBean はエージェントにより一元管理されます。よってエージェントやクライアントが MBean を一意に識別する ための識別子が必要となります。JMX では ObjectName を、各 MBean を識別するための識別子として規定し ています。以下に ObjectName のフォーマットについて説明します。クライアントは MBean を特定するのに ObjectName を使用することになります。

[フォーマット]

[domainName]:property=value[,property=value,…]

[説明]

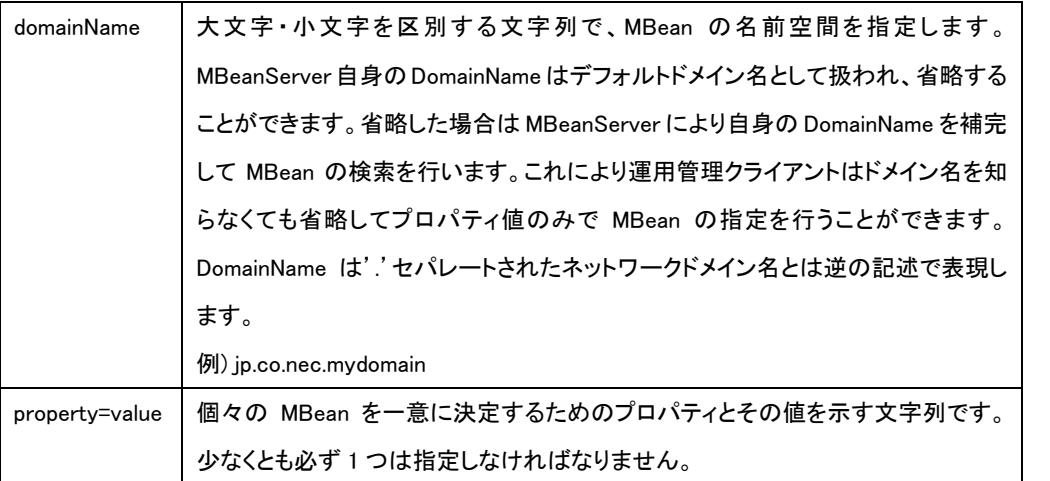

MBean の検索

クライアントが管理リソースに対して何かアクション(属性の取得、設定、オペレーションの実行、Notification リ スナーの登録)を行う場合、まずそのリソースに対応する MBean の ObjectName を取得する必要があります。 MBeanServer インタフェースで MBean にアクセスするためのメソッドの引数には必ず ObjectName を指定しま す。そこで MBeanServer のインタフェースでは MBean の検索するためのメソッド(queryNames,queryMBeans) を提供しています。JMX における MBean の検索方法について説明します。

queryNames,queryMBeans メソッドも引数は同じです。返却値が引数で指定した条件にマッチする ObjectName クラスの set か MBean クラスの set かの違いがあるだけです。

queryNames,queryMBeans メソッドの第一引数は ObjectName です。この ObjectName では以下のワイルドカ ードを使用することが可能です。指定した ObjectName にマッチする MBean を検索することになります。

'\*' :空の 1 つを含むどんな文字シーケンスとも一致します。

'?' :1 つのどんな単一文字とも一致します。

以下に例を示します。

次の ObjectName で MBeans が MBeanServer に登録されると仮定します。

デフォルトドメイン名は"DefaultDomain"とします。

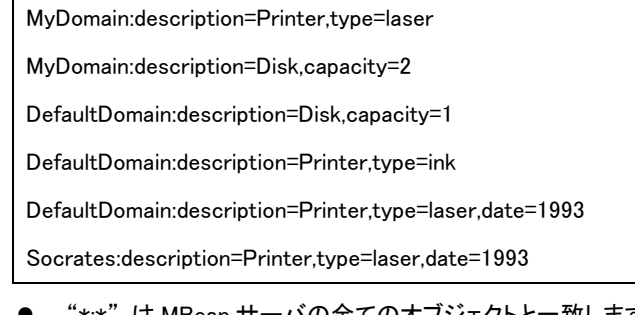

- z "\*:\*" は MBean サーバの全てのオブジェクトと一致します。 パターンとして使用される無効のストリン グ・オブジェクトあるいは空のストリング("")名は、"\*:\*"と等価です。
- "\*"はデフォルトのドメイン(DefaultDomain)の全てのオブジェクトと一致します。

# 補足:

ObjectNameのフ ォーマットについ てはJ2EE Management仕 様でさらに詳細 に規定されてい ます。WebOTX のMBeanの ObjectNameにつ いてはJ2EE Managementの ObjectNameフォ ーマットに準拠し ています。詳細 は[「2.2.3J2EE](#page-22-0)  [Management](#page-22-0)」を 参照ください。

- z "MyDomain:\*"は MyDomain の中の全てのオブジェクトが一致します。
- z "??Domain:\*"は MyDomain の中でオブジェクトとすべて一致します。
- z "\*Dom\*:\*"は MyDomain と DefaultDomain の中の全てのオブジェクトと一致します。
- z "\*:description=Printer,type=laser,\*" は、次のオブジェクトと一致します。 MyDomain:description=Printer,type=laser DefaultDomain:description=Printer,type=laser,date=1993 Socrates:description=Printer,type=laser,date=1993
- z "\*Domain:description=Printer,\*" は、次のオブジェクトと一致します。 MyDomain:description=Printer,type=laser DefaultDomain:description=Printer,type=ink DefaultDomain:description=Printer,type=laser,date=1993

queryNames,queryMBeans メソッドの第二引数は QueryExp です。QueryExp はユーザ定義の属性値を基に MBean のフィルタリング条件を指定します。なお QueryExp を null に指定するとフィルタリングは行いません。

QueryExpは属性値のconstraints(数値については"equals"や"less-than"、文字列については"matches"のよ うなもの)から構成されています。この constraints は"and"や"or"のようなオペレーションも含みます。

例えば次のような Expression が定義できます。

"Retrieve the MBeans for which the attribute age is at least 20 and the attribute name starts with G and ends with ling"

(属性"age"の値が少なくとも 20 であり、属性"name"の値が G から始まり ling で終わる MBean を検索する)

#### **AgentService**

AgentService は MBeanServer にデフォルトで登録されている MBean のオペレーションを実行するためのオブ ジェクトです。JMX では次に示す AgentService を規定しています。WebOTX のエージェントでもサポートしてい ます。

- Dynamic class loading management applet(m-let)のを利用して、任意のネットワークロケーションから動的に MBean のクラスやラ イブラリをロードするサービスです。
- $\bullet$  Monitors MBean の属性値を監視し、更新があった場合、他のいくつかのオブジェクトに通知を行うサービスです。
- lFimers

one-time alarm clock での通知もしくは周期的に繰り返す通知ベースのスケジューリングメカニズムを提供 するサービスです。

**Relation service** relation type を元に MBean 間の関連を管理するサービスです。

#### Distributed service level

Distribute Services level は JMX Manager の実装を提供します。Agent を操作するまたは Agent を階層化する ためのインタフェースやコンポーネントについて定義します。

これらのコンポーネントの機能について以下に説明します。ただし JMX 1.2 では Distribute Services level につ いて具体的な仕様を規定していません。

- コネクタを通してエージェントにアクセスするためのインタフェースを提供します。
- リソースを運用管理するためのさまざまな形態のクライアントを提供します。
- 複数の JMX エージェントの運用管理を提供します。
- セキュリティ(ユーザ認証、暗号化)を提供します。

#### コネクタ・アダプタ

リモートの運用管理クライアントが、管理リソースをコントロールするには MBean に対してアクションするため のインタフェースと通信プロトコルおよびリモート通信におけるセキュリティが必要です。このインタフェースと通 信プロトコルおよびセキュリティを提供するのがコネクタ・アダプタです。JMX で規定されたクライアントとエージ <span id="page-20-0"></span>ェントとの間で利用するのがコネクタで、既存プロトコル(HTTP を利用した Web ブラウザや SMTP を利用した運 用管理アプリケーション)を使用するアプリケーションからエージェントにアクセスを行うために利用するのがア ダプタです。アダプタは既存プロトコルから JMX のプロトコルにプロトコル変換を行う機能を有しています。

コネクタについては JMX Remote API で仕様が規定されています。

運用管理クライアント

運用管理クライアントは大きく 2 種類に分かれます。なお以下のツールの詳細については「[2.3システム管理ツ](#page-26-0) [ール」](#page-26-0)を参照ください。

- JMX 準拠の運用管理クライアント JMX(厳密には JMX Remote API)で規定している API を用いてエージェントにアクセスするクライアントで す。
- 既存プロトコルを利用している運用管理クライアント HTTP や SMTP など既存で定義されているプロトコルを用いてエージェントにアクセスするクライアントで す。

WebOTX では運用管理を行うため次のクライアントを提供しています。これ以外にも運用管理 API を利用して 独自にカスタマイズした運用管理クライアントを作成することが可能です。

- 統合運用管理ツール JMX 準拠のインタフェース、複数サーバに分散している全てのエージェントにアクセス可能な GUI クライア ントです。
- 運用管理コンソール HTTPアダプタを通してHTTPプロトコルでエージェントにアクセスするWebベースのGUIクライアントです。
- 運用管理コマンド JMX 準拠のインタフェースでエージェントにアクセスするコマンドベースのクライアントです。シェルスクリプ トやバッチファイルから利用できます。

# 2.2.2.JMX Remote

WebOTX における JMX Remote API の実装について説明します。

JMX 仕様ではリモートの運用管理クライアントからどのようにエージェントにアクセスするのかはアダプタ・コネ クタを用いてアクセスするというガイドラインは示していましたが、詳細な仕様を規定していません。JMX Remote API では JMX 準拠の運用管理クライアントが利用するコネクタの仕様について規定しています。 WebOTX では JMX Remote API で規定されたコネクタとそのコネクタを利用した JMX 準拠の運用管理クライア ントを提供しています。

# コネクタ

リモートの運用管理クライアントから MBeanServer にアクセスするために JMX Remote API ではいくつかのプ ロトコルを利用したコネクタインタフェース(MBeanServerConnection インタフェース)について規定しています。 コネクタインタフェースについてはプロトコルに依存せず、MBeanServer のインタフェースと同様なものを提供し ています。

# コネクタの種類

JMX Remote API としては、クライアント、サーバ間の通信プロトコルにより、標準で次の 2 つのコネクタについ て規定しています。

● RMI コネクタ

リモート呼び出しを行う場合、Java で一般的に用いられている Remote Method Invocation (RMI)で通信を 行います。

● Generic コネクタ

クライアント、サーバ間で JMX Remote API で独自に規定したメッセージをやりとりすることにより通信を行 うコネクタです。実際に通信に利用するプロトコルについては任意ですが、JMX Remote API では TCP ベ ースの JMX Messaging Protocol (JMXMP)について実装を提供しています。

WebOTX では以下のコネクタを提供しています。

● JMXMP コネクタ

エージェントへの接続

コネクタを利用してエージェントに接続する方式について説明します。JMX Remote API では次の 2 通りの方式 について規定しています。

● JMXServiceURL でサーバを指定 クライアントがエージェントのアドレス、ポート番号、コネクタのサポートプロトコルがわかっている場合、 JMXServiceURL を用いてエージェントに直接アクセスすることができます。Web ブラウザが直接 URL を指 定して目的のホームページにアクセスするのと同じイメージです。 JMXServiceURL は次の様な形式です。

service:jmx:protocol://host[:port][url-path] 例) service:jmx:jmxmp//agent1:6212 ホスト名"agent1"の JMXMP コネクタ(ポート 6212)にアクセスする場合

#### Notification

JMX Remote API ではリモートの運用管理クライアントに対してエージェントで発生したイベントを通知する機能 (Notification)について規定しています。JMX Remote API の Notification は非同期で実装されており、バッファ 上にイベントが存在する限り、そのイベントを受け取ることができます。WebOTX でもこれに基づいたリモートへ の Notification を提供します。

コネクタは全ての MBean で発生する Notification イベントをハンドルして運用管理クライアントに通知する機能 を実装しています。そのためにコネクタは MBean の作成、削除イベントを監視し、MBean が作成されると、リス ナーのプロキシ(下図の L')を MBeanServer に登録します。こうして、コネクタは運用管理クライアントの接続の 有無にかかわらず、エージェントで発生する全てのイベントをハンドルします。非同期通知を実装するため、コ ネクタはハンドルしている全ての Notification イベントを格納する NotificationBuffer を保持しています。 NotificationBuffer はシーケンス番号を元にイベントを管理しており、新しいイベントは前回のシーケンス番号を インクリメントして割り振られます。また、バッファのサイズは有限であり、もしバッファがいっぱいになった場合 は、最も古いイベントが削除されます。

クライアント側で addNotificationListener メソッドによりエージェントに対してリスナーの登録を行うと、クライア ントコネクションは次に検索するシーケンス番号を保持します。コネクタ側で、クライアントが持つシーケンス番 号からイベントを検索しフィルタ条件に一致するイベントがあれば、そのイベントを運用管理クライアントに通知 します。

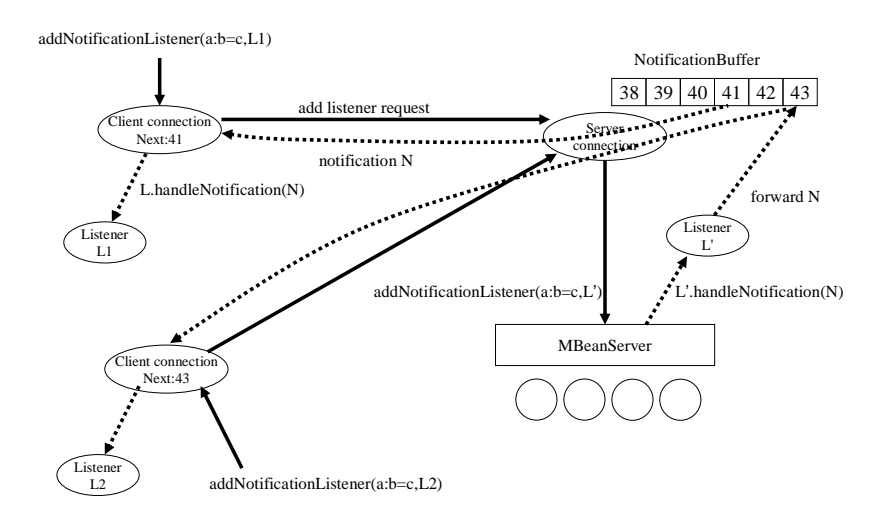

## <span id="page-22-0"></span>2.2.3.J2EE Management

WebOTX における J2EE Management の実装について説明します。

J2EE Management 仕様は J2EE において、Java エンタープライズ・マネージメントやモニタリング・サービスを実 現する共通フレームワークとして、JMX を基盤機能として規定されています。J2EE Management 仕様の目的 は、J2EE が提供する情報にアクセスするため、より良い定義モデルを供給する J2EE アーキテクチャの、基本 的な管理可能の概観を抽象化することにあります。加えてこの仕様では、プラットフォームリソースのモニタリ ングやコントロールに参加する J2EE コンポーネントに操作が共通の標準 API を定義しています。J2EE Management 仕様で規定している基本機能は次のとおりです。

- ディスカバリ 管理システムの管理オブジェクトを発見したり操作したりする機能
- イベント 管理オブジェクトで発生した重要なイベントの通知を受け取る機能
- 状態管理 管理オブジェクトの実行状態を監視しコントロールする機能
- パフォーマンス 管理オブジェクトの基本性能統計をモニタリングする機能

なお J2EE Management 仕様は上記以外に既存マネージメントプロトコル(SNMP/CIM)とのマッピングについて も規定していますが、これについては WebOTX V6 では未サポートであるため説明は省略します。

# 管理オブジェクト

J2EE Management 仕様では、管理リソース単位で管理オブジェクト(Managed Object 以下 MO と略します)を定 義しています。管理オブジェクトはリソースのコンフィグレーションの取得や設定、状態管理、パフォーマンス情 報の取得をするためのメソッドを提供します。管理オブジェクトは JMX 仕様で規定されている MBean で実装さ れています。J2EE Management 仕様では J2EE アプリケーションサーバを構成する全ての管理リソースについ て具体的に管理オブジェクトのインタフェースを規定しています。これに従い WebOTX も全ての管理リソースを 管理オブジェクトとして JMX の model MBean の形式で提供しています。

また J2EE Management 仕様では、次に示す管理オブジェクトとしての振る舞いを規定しています。MO は MBean であるので属性、オペレーション、コンストラクタ、notification をインタフェースとして提供します。

WebOTX では基本的には J2EE Management 仕様に準拠した MO として実装していますが、J2EE RI など流用 元で提供されている一部 MBean(統計情報を管理する StatsHolderMBean など)については以下に示す ObjectName フォーマットに従っていないものもあります。

#### ObjectName

JMX 仕様で個々の MBean を識別するための情報として ObjectName が用いられていますが、J2EE Management でも MO の識別には ObjectName を使用しています。J2EE の ObjectName は JMX フォーマット で定められた形式であるがいくつか必須のプロパティを規定しています。

#### [フォーマット]

[domainName]:J2EEType=j2eeType,name=name, <parent-j2eeType>=<parent ManagedObject name>  $[$ ,property=value,  $\cdots]$ 

[説明]

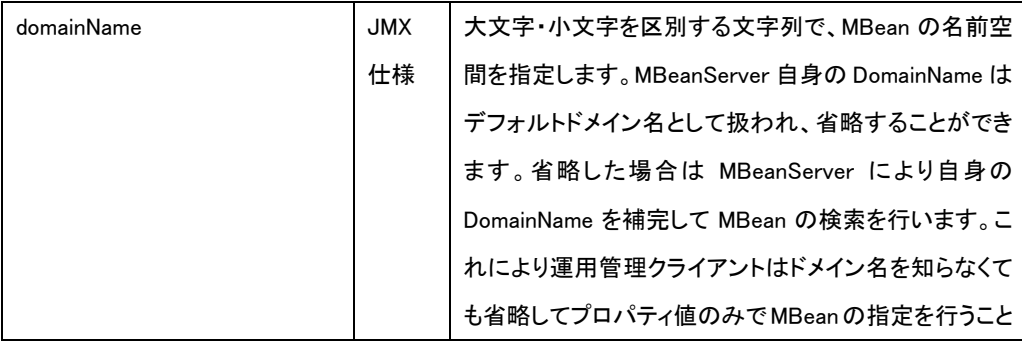

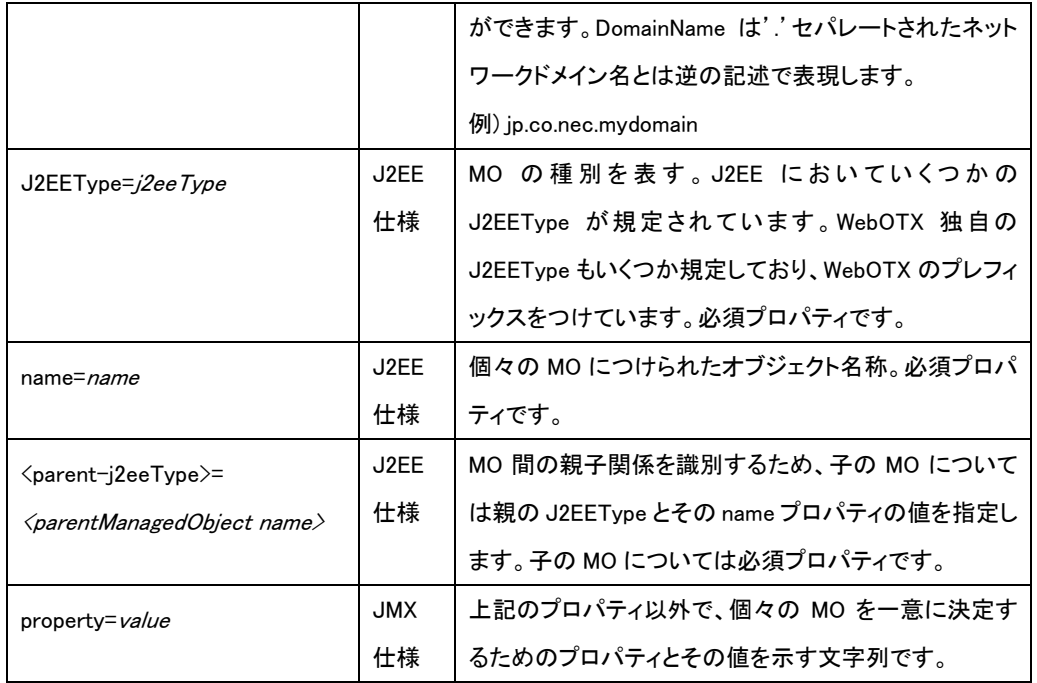

補足:J2EE 仕様 では MO の種別 を表すプロパテ ィとして j2eeType を用いますが、 WebOTX の提供 する一部は tpye プロパティを用い ています。

[例]

● ドメイン名が FirstEverBank の、J2EEDomain 管理オブジェクトの objectName FirstEverBank:j2eeType=J2EEDomain,name=FirstEverBank

● このドメインの J2EEServer

FirstEverBank:j2eeType=J2EEServer,name=BankServer1

● この J2EEServer に配備した J2EEApplication

FirstEverBank:j2eeType=J2EEApplication,name=AccountsController,J2EEServer=BankServer1

● その J2EEApplication の EJBModule

FirstEverBank:j2eeType=EJBModule,name=BankAccount,J2EEApplication=AccountsController,J2EEServ er=BankServer1

● EJBModule のエンティティ Bean

FirstEverBank:j2eeType=EntityBean,name=Account,EJBModule=BankAccount,J2EEApplication=Account sController,J2EEServer=BankServer1

#### 必須属性

MO として必ず持たなければならない属性が J2EE Management 仕様により規定されています。MO がどのよう な特性をもつのかを表します。これらの属性は J2EEManagedObject インタフェースで規定されており、MO は 必ずこのインタフェースを実装しなければなりません。

 $\bullet$  boolean stateManageable

true であれば MO が状態管理を行っていることを示します。

 $\bullet$  boolean statisticsProvider

true であれば MO がパフォーマンス情報を提供していることを示します。

**•** boolean eventProvider

true であれば MO がイベント通知を行うことを示しています。イベントは JMX の Notification 機能を利用し

て通知されます。

# 状態管理

J2EEMangement では状態のあるリソースの MO には状態管理を行い、運用管理クライアントに対してその状 態を取得できるインタフェースを提供するように規定されています。さらに状態に変更があった場合、その変更 をイベントとして通知することも規定されています。状態管理を行うためのインタフェースとして StateManageable インタフェースが用意されており、MO はそのインタフェースを実装するようになっています。 WebOTX で提供する MBean も状態管理を提供するものは全てこのインタフェースを実装しています。

StateManageable インタフェースで規定されているインタフェースの概要を以下に示します。

- 状態を表す属性
- 開始した時刻を示す属性
- 開始メソッド
- 停止メソッド

# パフォーマンスモニタリング

J2EE Managementでは管理リソースのパフォーマンス情報を提供するため、リソース毎に提供すべきパフォー マンス情報について規定しています。それぞれのMOに対して提供すべきパフォーマンス情報を定義するイン タフェースを規定しています。例えばEJBのMOについてはEJBStatsというインタフェースを規定し、そのインタ フェースを実装したMOを提供しています。パフォーマンス情報を提供するために以下のインタフェースを規定 しています。なおパフォーマンスモニタリングの詳細については「運用編(モニタリング)」を参照してください。

Statistic インタフェース

Statistic インタフェースおよびそのサブインタフェースは、パフォーマンスデータを供給するのに必要なアクセ サを規定します。以下のインタフェースが規定されています。

#### **•** Statistic

パフォーマンスデータとして基本的な属性を提供します。

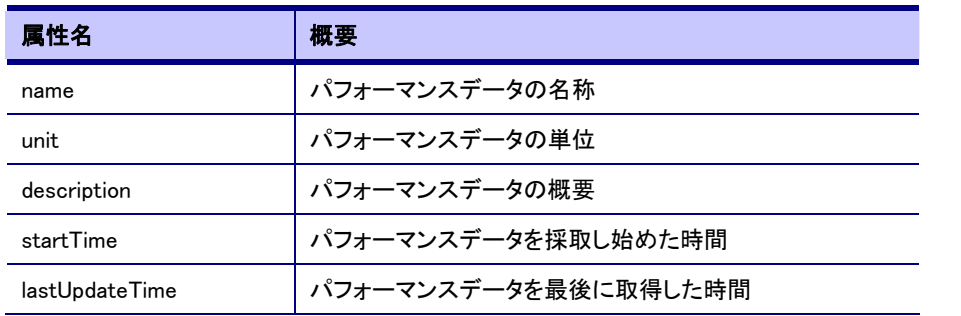

● CountStatistic

カウンタで表されるパフォーマンスデータのためのインタフェース。例えばオペレーションの呼び出し回数 などが該当します。

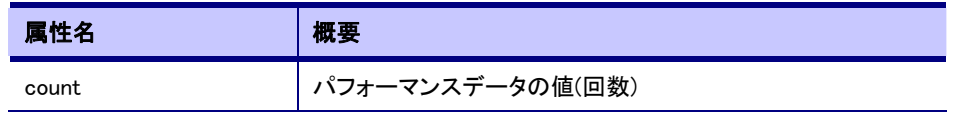

**•** TimeStatistic

時間で表されるパフォーマンスデータのためのインタフェース。例えばオペレーションのレスポンスタイム

が該当します。

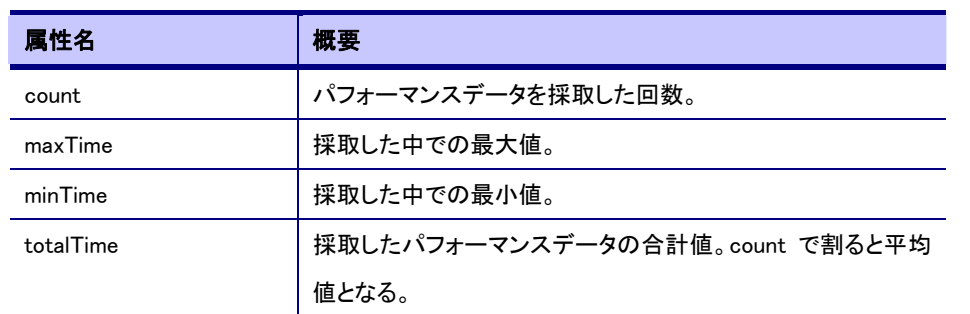

#### **•** RangeStatistic

値が増減するパフォーマンスデータのためのインタフェース。例えば単位時間あたりのオペレーション呼 び出し回数が該当します。

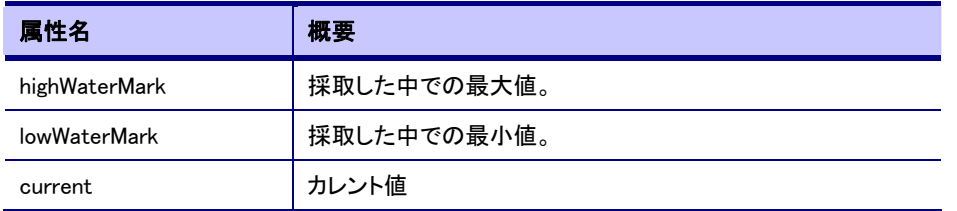

● BoundaryStatistic

上限値、下限値をもつパフォーマンスデータのためのインタフェース

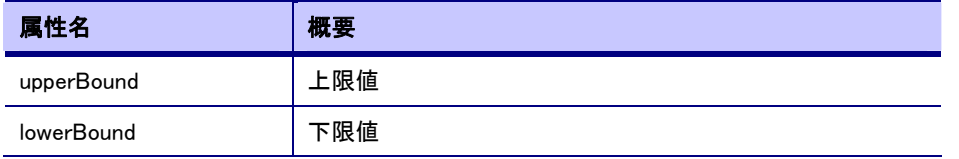

● BoundedRangeStatistic

RangeStatistic と BoundedRangeStatistic を派生したインタフェース、値が増減し上限値、下限値をもつパ フォーマンスデータのためのインタフェース

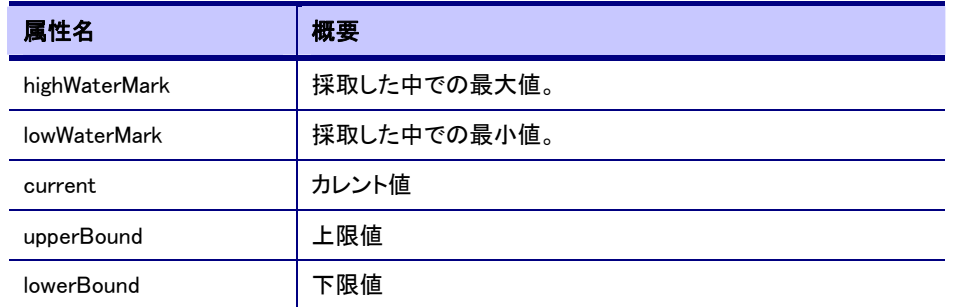

# Stats インタフェース

Statsインタフェースおよびそのサブインタフェースは、おのおの指定されたMOのためのパフォーマンスデータ のアクセサを規定します。各Statsインタフェースは提供するパフォーマンスデータを適切なStatisticインタフェ ースとして提供します。J2EE Managementとして以下のインタフェースが規定されています。なおWebOTXでは 以下に加え独自の統計情報を取得するためのStasインタフェースを拡張しています。拡張したインタフェース については「運用編(モニタリング)」を参照してください。

● EJBStats

EJB に関するパフォーマンスデータ

<span id="page-26-0"></span>**•** EntityBeanStats

Entity Bean に関するパフォーマンスデータ

- **•** JavaMailStats JavaMail に関するパフォーマンスデータ
- $\bullet$  JCAStats JCA リソースアダプタに関するパフォーマンスデータ
- $\bullet$  JDBCStats JDBC に関するパフォーマンスデータ
- $\bullet$  JMSStats JMS に関するパフォーマンスデータ
- **•** JTAStats JTA に関するパフォーマンスデータ
- $\bullet$  JVMStats JVM に関するパフォーマンスデータ
- MessageDrivenBeanStats メッセージドリブン Bean に関するパフォーマンスデータ
- **•** ServletStats Servlet に関するパフォーマンスデータ
- SessionBeanStats Session Bean に関するパフォーマンスデータ
- StatefulSessionBeanStats ステートフル Session Bean に関するパフォーマンスデータ
- StatelessSessionBeanStats

ステートレス Session Bean に関するパフォーマンスデータ

**•** URLStats URL に関するパフォーマンスデータ

# イベント

J2EEMangement ではイベント通知の実装については JMX の Notification モデルで実装することを規定してい ます。WebOTX でも JMX および JMX Remote API の Notification モデルをサポートします。以下に WebOTX が 標準的に提供するイベントの概要について示します。

- MO(MBean)が登録された、削除された
- MO(MBean)の属性値の値が更新された

# 2.3.システム管理ツール

<span id="page-27-0"></span>WebOTX ではアプリケーション実行環境を運用操作するための次のツールを提供しています。これらのツール 群を利用することでリモートの運用コンソールより複数の実行環境(Web サーバ,AP サーバ)の統合的な運用が できます。

システム管理ツールの詳細については「運用編(統合運用管理ツール)」を参照してください。

## 2.3.1.統合運用管理ツール

GUI により複数のサーバに分散した運用操作が行えます。

# 2.3.2.Web 版統合運用管理コンソール

Flash を利用したブラウザベースの GUI により、分散した複数のサーバの運用操作が一箇所で行なえます。 (セキュリティ上の配慮から、統合運用管理ツールに比べていくつか機能の制限があります)

#### 2.3.3.運用管理コンソール

ブラウザベースで GUI により運用操作が行えます。運用管理コンソールでは主に Web コンテナの操作を行うこ とができます。

# 2.3.4.運用管理コマンド

コマンドベースでコマンドライン上から運用操作が行えます。運用管理コマンドでは全ての運用操作を行うこと ができます。

以下に運用管理コマンドで操作可能な項目について示します。

# 2.3.5.運用管理 API

プログラミングにより、独自の統合運用管理ツールを作成することができます。標準の JMX および JMX Remote API を利用してプログラミングすることが可能です。

# 2.4.ドメイン構成情報ファイル

ドメインの設定情報を格納する各構成情報ファイルについて説明します。

# 2.4.1.domain.xml

各ドメインの構成情報については xml ファイル(domain.xml)にその設定内容を保持しています。domain.xml の 構成情報については config MBean にて全て定義されているため MBean の属性の取得もしくは変更により構 成情報を参照、設定することができます。通常 domain.xml を直接参照、変更する必要はありません。

注意事項

- domain.xml を編集する場合は該当するドメインは停止している状態で行ってください。
- 変更を行った結果、XML の解析が行えない場合はドメインの起動ができなくなります。変更する場合は 必ずバックアップを作成してください。
- 他のドメインの domain.xml をコピーして使用することはできません。

#### <span id="page-28-0"></span>2.4.2.domains-config.xml

この設定ファイルは、管理ドメイン(WebOTXAdmin)にのみ定義されるファイルです。

管理ドメインが管理するユーザドメインの情報を保持しています。 管理ドメインはこの設定ファイルに従いユ ーザドメインの自動起動の設定、起動順番などを制御します。domains-config.xml の構成情報については config MBean にて全て定義されているため MBean の属性の取得もしくは変更により構成情報を参照、設定 することができます。通常 domains-config.xml を直接参照、変更する必要はありません。

注意事項

- domains-config.xml を編集する場合は管理ドメインが停止している状態で行ってください。
- この設定ファイルで直接ドメインの追加、削除はできません。削除した場合、ドメインのサービスが不正 に残る可能性があります。
- 変更を行った結果、XML の解析が行えない場合は管理ドメインの起動ができなくなります。変更する場 合は必ずバックアップを作成してください。

#### 2.4.3.log4otx.xml

ドメイン内で動作するWebOTXの各システムサービスのログ出力に関する設定を保持しています。log4j の設 定ファイルのフォーマットに従っています。WebOTXのログレベルについては、統合運用管理ツール、およ び、運用管理コマンドから動的な設定変更が可能です。ログのファイルサイズや世代数など、ログレベル以 外の設定を行う場合には直接 log4otx.xml を編集します。ドメインの再起動後に有効となります。

#### 2.4.4.log4j.xml

ドメイン内で動作する log4j パッケージを利用しているアプリケーションの為にログ出力に関するデフォルト設 定を保持しています。log4j パッケージや commons-logging を利用して作成したアプリケーションを利用する場 合は、log4j の設定ファイルのフォーマットに従い、直接 log4j.xml を編集します。

また、システムプロパティ log4j.configurationを変更し独自の設定ファイルを定義することも可能です。詳細 は、「運用編(ロギング)」編の「2.6 アプリケーションがlog4jを利用する場合の注意点」を参照してください。

#### 2.4.5.logging.properties

ドメイン内で動作する Java LoggingAPI を利用しているアプリケーションの為にログ出力に関するデフォルト設 定を保持しています。Java LoggingAPI を利用して作成したアプリケーションを利用する場合は、Java Logging の設定ファイルのフォーマットに従い、直接 logging.properties を編集します。

#### 2.4.6.server.policy

ドメインのセキュリティポリシに関する設定を保持しています。エージェントのセキュリティポリシを変更するた めにはこのファイルを編集します。

#### 2.4.7.otx.conf

各ドメイン共通のシステム環境変数を保持しています。 UNIX では /etc/WebOTX/otx.conf に格納されています。各ドメインに共通のシステム環境変数を与えたい 場合はこのファイルを編集します。

なお Windows ではこのファイルを編集するのではなく、OS の[システムのプロパティ]で設定してください。

Standard/Enterprise Edition の場合、otx.conf で行った設定は各プロセスグループの設定に反映されます。

<span id="page-29-0"></span>例) Oracle の設定を加える場合 ORACLE\_HOME=/opt/oracle/u01/app/oracle/product/10.1.0 LD\_LIBRARY\_PATH=/opt/oracle/u01/app/oracle/product/10.1.0/lib export ORACLE HOME LD LIBRARY PATH

#### ※ 環境変数を有効にするため、必ず export してください。

また、例えば LD\_LIBRARY\_PATH が既に設定されている場合は、次のように記述すると設定を引き継ぐこ とができます。 LD\_LIBRARY\_PATH=\${LD\_LIBRARY\_PATH}:/opt/oracle/u01/app/oracle/product/10.1.0/lib export LD\_LIBRARY\_PATH

Oracle ライブラリの読み込みを行う場合、上記のように ORACLE HOME を設定するだけではなく、oracle のイ ンストールディレクトリやファイルに対して、WebOTX 運用ユーザの参照権と実行権を付加する必要がありま す。

# 2.5.WebOTX Model MBean

model MBean は JMX 仕様で規定されている MBean であり、WebOTX ではこの ModelMBean を独自に機能強 化しています。WebOTX Model MBean の機能と特長について説明します。

# 2.5.1.ポリシー

model MBean はリソース管理を容易に行えるようにするためさまざまなポリシーが規定されています。以下に model MBean で規定されているポリシーについて説明します。

なお以下に説明するポリシーのフィールドについては WebOTX 側で適切な値を設定しています。利用者がそ の値を変更することはできません。

#### Notification ポリシー

model MBean は提供する属性に対して更新 (SetAttribute/SetAttributes メソッドが実行された) があった場 合、属性変更通知 (jmx.attribute.change) を通知する実装がなされています。

# Notification ロギングポリシー

MBeanで発生した全てのNotification通知をログファイルに記録する仕組みを実装しています。ログ採取の有 無やログファイル名を設定します。

なお WebOTX で提供する MBean については Notification ロギングポリシーフィールドを設定しません。

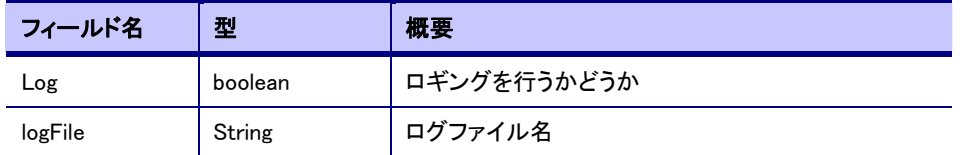

# Persistence ポリシー

MBean のコンフィグレーション情報などを永続的に扱うために、model MBean ではファイルなど外部リソース に属性の値を格納するインタフェースをサポートしています。永続化をサポートしない場合、MBean の属性値 は一時的なものになり、システムの再起動などを行った場合、設定された値はリセットされます。WebOTX で は永続化が必要なものについては MBean 毎に xml ファイルとして永続化する実装を行っています。

また、永続化するタイミングについて以下に示すポリシーを PersistPolicy フィールドに設定します。これらは MBean の属性の特性に応じて設定します。

Never:

永続化をサポートしない。属性は一時的である。

OnTimer:

persistPeriod で指定した間隔で、その間に属性値の更新が合った場合、外部リソースに保存します。

 $\bullet$  OnUpdate:

属性値の更新を行ったタイミングで外部リソースに保存します。

● NoMoreOftenThan:

属性値の更新を行ったタイミングで、なおかつ前回更新時より persistPeriod 経過している場合、外部リソ ースに保存します。これは頻繁に更新されるデータに対して更新回数を抑えられる特長を持ちます。

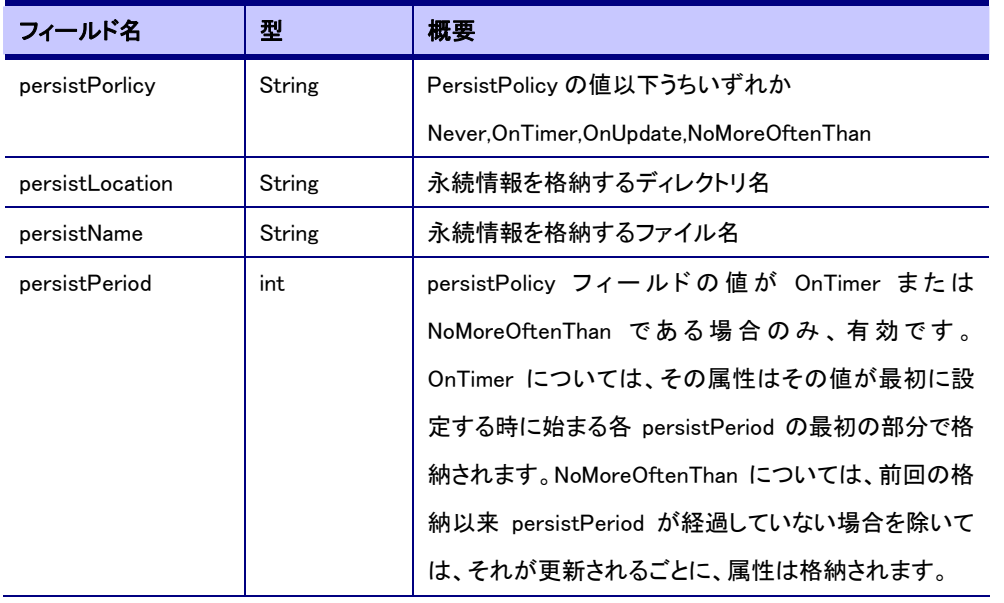

# Cache ポリシー

MBean では属性もしくはオペレーションの戻り値に対して、キャッシュポリシーとともにデータのキャッシュ値お よび既定値を保持しています。運用管理クライアントから、属性値の取得要求があった場合、キャッシュポリ シーに従い保持しているキャッシュ値が有効であると判断した場合、リソースに対してデータ取得要求を行わ ず、キャッシュ値を返却する仕組みを実装しています。リソースとの直接のやりとりが行われないため、実行 時のアプリケーションリソースと性能の管理活動のインパクトを最小限にすることができます。

MBean の属性単位で、秒単位で表現される currencyTimeLimit フィールド(キャッシュ値の有効期限)と lastUpdatedTimeStamp フィールド (前回更新時刻) が設定でき、運用管理クライアントから属性取得要求が あった時刻が lastUpdateTimeStamp+currencyTimeLimit を過ぎている場合、属性値は無効と判断され、過ぎ ていない場合有効と判断されます。有効と判断された場合は即座にキャッシュ値を返却し、無効と判断された 場合は getMethod フィールドで設定された getter メソッドを呼び出してリソースに対して属性値取得要求を行 います。getMethod フィールドで getter メソッドが定義されていない場合、常に default フィールドで設定された 既定値が返されます。

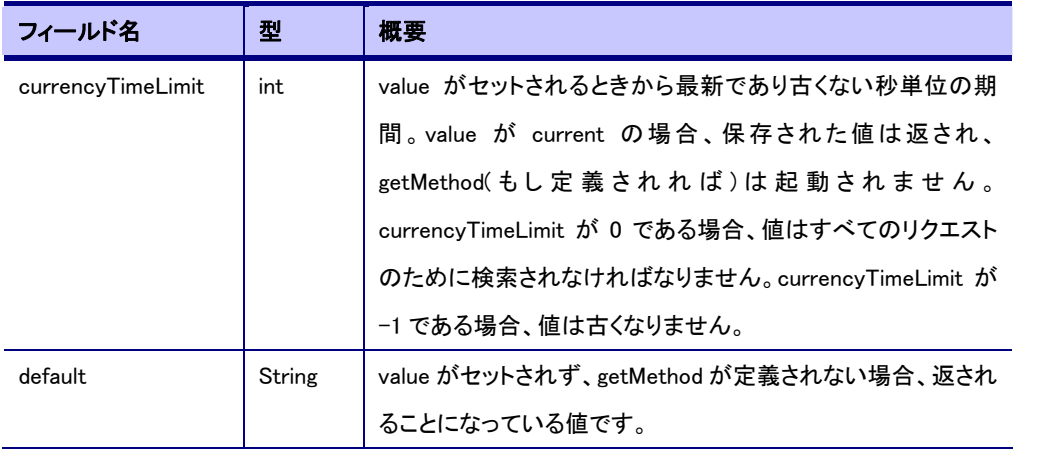

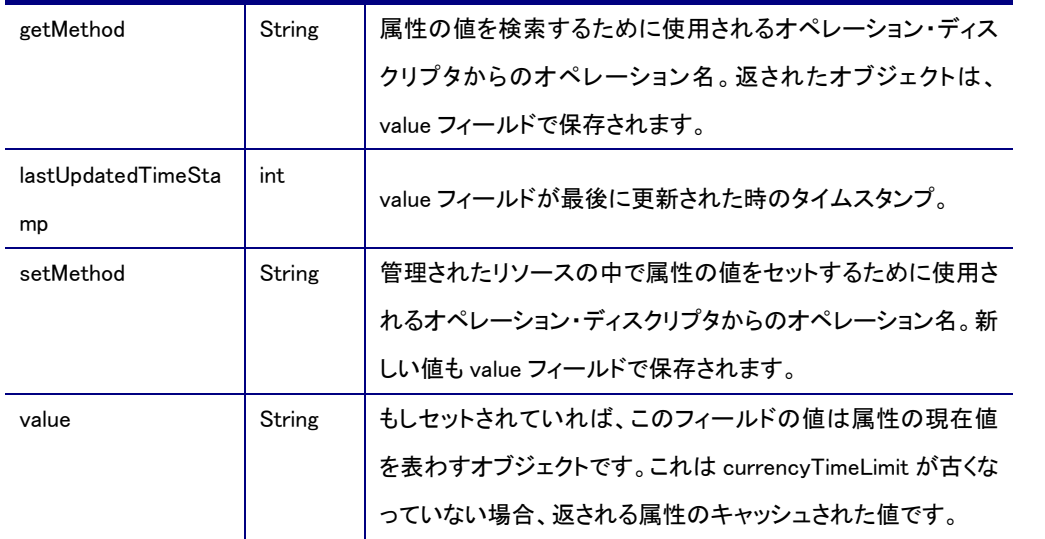

# Protocol Map ポリシー

MBeanのデフォルト動作とAPIはほとんどのアプリケーションの管理ニーズを満たすことになっています。しか しながら model MBean は複雑なりソース管理のシナリオも提供します。model MBean API はアプリケーション の MBean の属性と MIB や CIM オブジェクトのような既存マネージメントデータモデルとのマッピングを ProtocolMap フィールドの定義に従って行うことができます。

例えば MIB generator は JMX エージェントと相互に作用し、SNMP 管理システムによってロードされた MIB フ ァイルを作成します。作成した MIB ファイルは JMX エージェントによって知られている resource 情報を表現し ます。

なお WebOTX で提供する MBean については ProtocolMap フィールドを設定しません。

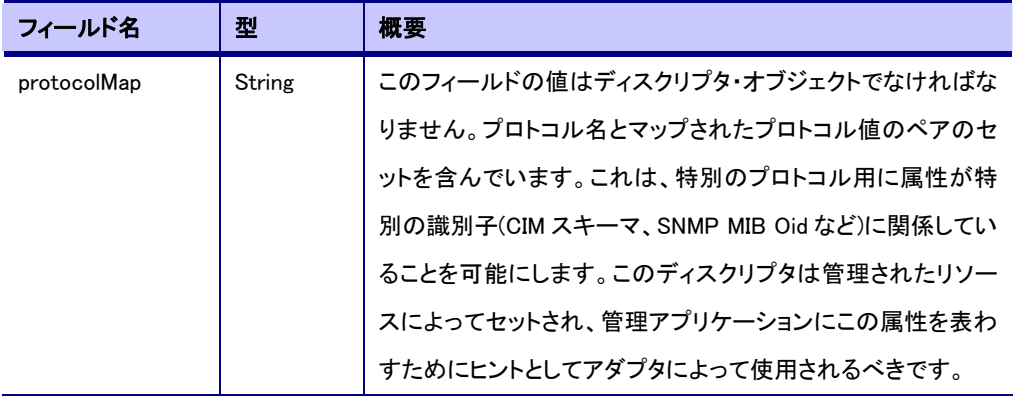

# Export ポリシー

JMX エージェントがマルチ環境で動作する場合、各 JMX エージェントは適切なディレクトリかルックアップサ ービスで存在および有効性を公示することが運用管理を容易にする。JMX では MBean が現在どの JMX エ ージェントに登録されているかを、他の JMX エージェントからも位置を確定できるようするしくみを提供してい る。このようにディレクトリおよびルックアップサービスにより MBean の位置を公示する場合は、Export フィー ルドを定義するようになっています。

なお WebOTX で提供する MBean については Export フィールドを設定ません。

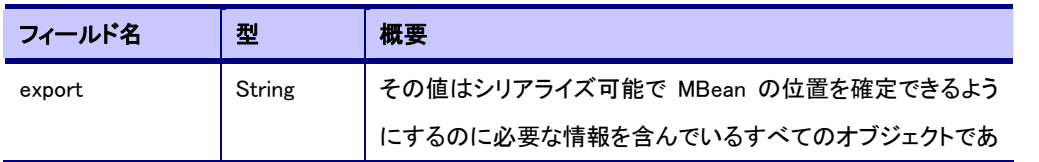

<span id="page-32-0"></span>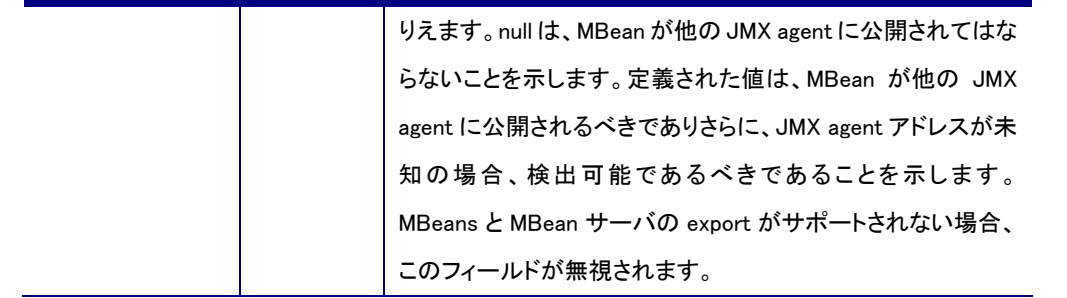

# Visibility ポリシー

運用管理を行うにあたって、運用管理クライアントを GUI で提供することは必要であるが、多種多様な MBean の属性やオペレーションをどのように見せるかについてポリシーを規定しています。

例えば、エンタープライズマネージャは全ての情報を見て、より高いレベルの管理オブジェクトと対話したいと 思うかもしれません。ドメインマネージャは、一般にアプリケーションの内容だけを見たいと思うでしょう。JMX ではこのようにユーザの関心度に対応したクライアントビューを見せる仕組みを提供しています。

Visibility フィールドは MBean、属性あるいはオペレーション単位に 1~4 の整数で設定します。最大は 1 で、 ユーザの関心度が最も高いことを示しています。最小は 4 であまり重要性のない、特別の場合だけ必要な情 報であることを意味しています。なお JMX 仕様はこれら 1-4 のレベルを厳密に定義していません。MBean 作 成者に定義を委ねています。WebOTX の統合運用管理ツールでは通常ユーザでは Visibility が 1 のものしか 表示しません。

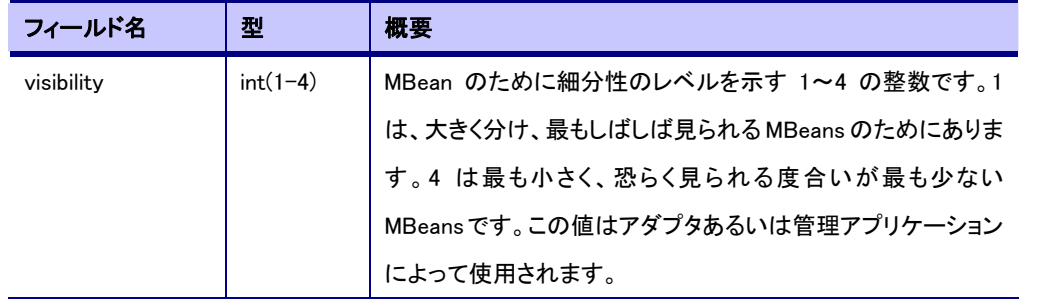

# Presentation ポリシー

PresentationString フィールドは任意のディスクリプタに定義することができる文字列です。この文字列はコン ソールに関するヒントを提供するための、XML にフォーマットされた文字列であると規定されています。しかし なが JMX 1.2 ではプレゼンテーションフィールドの標準のセットはまだ定義されておらず、WebOTX でも PresentationString については何も設定しません。

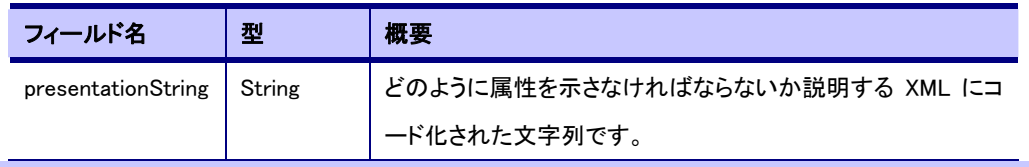

# 2.5.2.MBean のタイプ

MBean は以下に示すタイプで分類され、その MBean の持つ ObjectName の category プロパティでその識別 を行います。以下に WebOTX で提供する MBean のタイプについて説明します。

# コンフィグ MBean(category=config)

ドメインに関する構成情報を格納します。設定値は全てドメイン構成情報ファイル(domain.xml)に格納されま す。

# ランタイム MBean(category=runtime)

各サービスやリソースに対応したMBeanで、J2EE Management仕様で規定されたMOとして実装しています。 サービスやリソースに対する設定やオペレーションが行えます。

<span id="page-33-0"></span>[「2.6管理対象リソース・サービス」](#page-33-0)に記述しているMBeanが該当します。

## モニターMBean(category=monitor)

パフォーマンス情報を管理するStatsHolderMBeanやモニタリングを行なうMonitorMBeanが該当します。管理 対象リソースのパフォーマンス情報を取得するgetterメソッドおよび子モニターMBeanの一覧を取得するオペ レーションを提供します。「運用編(モニタリング)」に記述しているMBeanが該当します。

## 2.5.3.dottedname(CLIName)

ObjectName は MO を一意に識別するための識別子として用いますが、MO 間の親子関係を簡潔に示すため に CLIName という識別子も定義されています。ObjectName と CLIName は 1 対 1 でマッピングされているま す。WebOTX ではこの CLIName を統合運用管理ツールのツリー表示や運用管理コマンドで MO を指定する 識別名として利用しています。

[フォーマット]

CLIName はルートから区切り文字'.'で親 MO の Name プロパティの値で連結したものです。例えば上記れい にもある ObjectName "domain1:j2eeType=J2EEApplication,name=AccountsController,J2EEServer=server"の CLIName は

"server.applications.j2ee-application.AccountsController"

#### と表されます。

なお先頭に現れるルート識別子について以下に説明します。

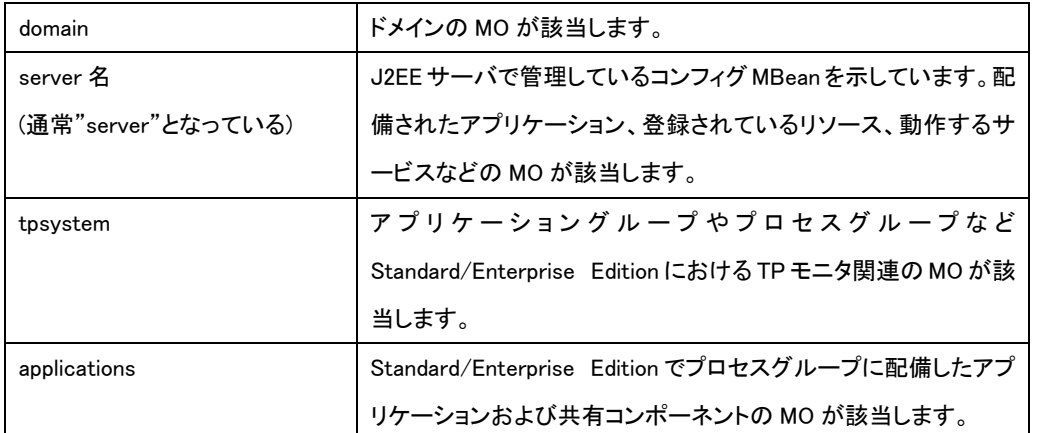

なおdottednameについては運用管理コマンド(otxadmin)のlistコマンドで一覧を確認でき、getコマンドやsetコ マンドで属性値の取得/変更が可能です。なお具体的な運用管理コマンドについての説明は「運用編(統合運 用管理ツール)」を参照してください。

# 2.6.管理対象リソース・サービス

WebOTX では全てのリソースやサービスを J2EE Managemant で規定される Managed Object(JMX 仕様では MBean)として提供しています。これにより、運用管理操作は全て JMX インタフェースで行なうことが出来ま す。なお提供する MBean については「運用編 MO 定義リファレンス」を参照ください。

# 2.7.JMXMP プロトコルについて

WebOTX では、JMX Remote API の通信プロトコルとして JMXMP (JMX Messaging Protocol)をサポートして います。以下に JMXMP プロトコルについて説明します。なお JMX Remote API を利用する場合には、プロフ ァイル情報をサーバ/クライアントで一致させる必要があります。

# 2.7.1.使用するプロファイル情報

WebOTX で利用している JMX Remote API のプロファイル情報は以下の通りです。

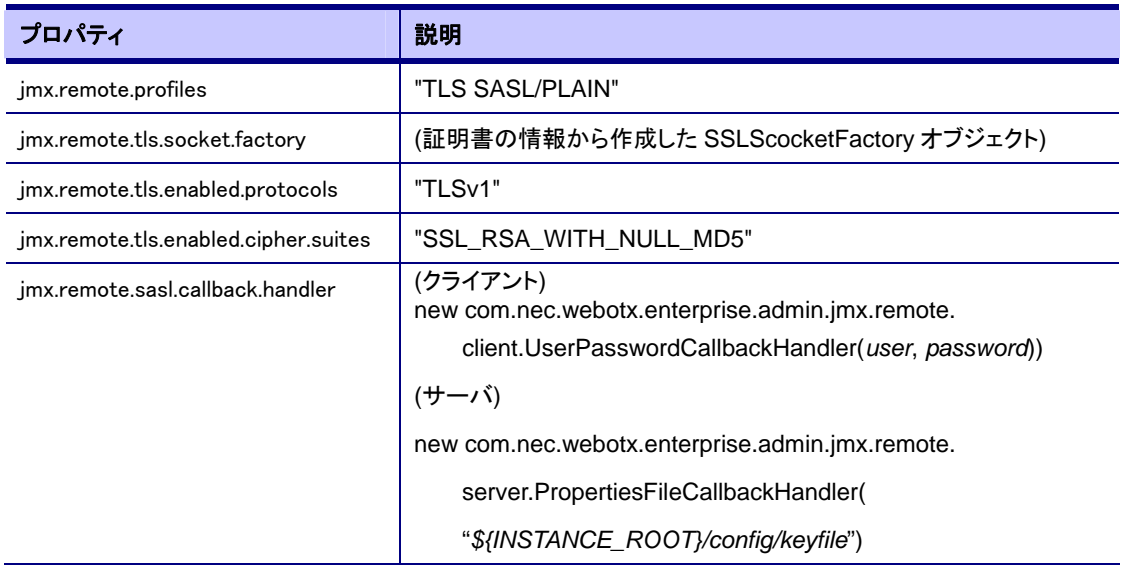

Callback 関数は、wosv-rt.jar で提供されています。